## SECTION 2: ROOT FINDING AND OPTIMIZATION

ESC 440 – Computational Methods for Engineers

## Root Finding & Optimization

- Two closely related topics covered in this section
	- *Root finding* determination of independent variable values at which the value of a function is *zero*
	- *Optimization* determination of independent variable values at which the value of a function is at its *maximum* or *minimum* (*optima*)

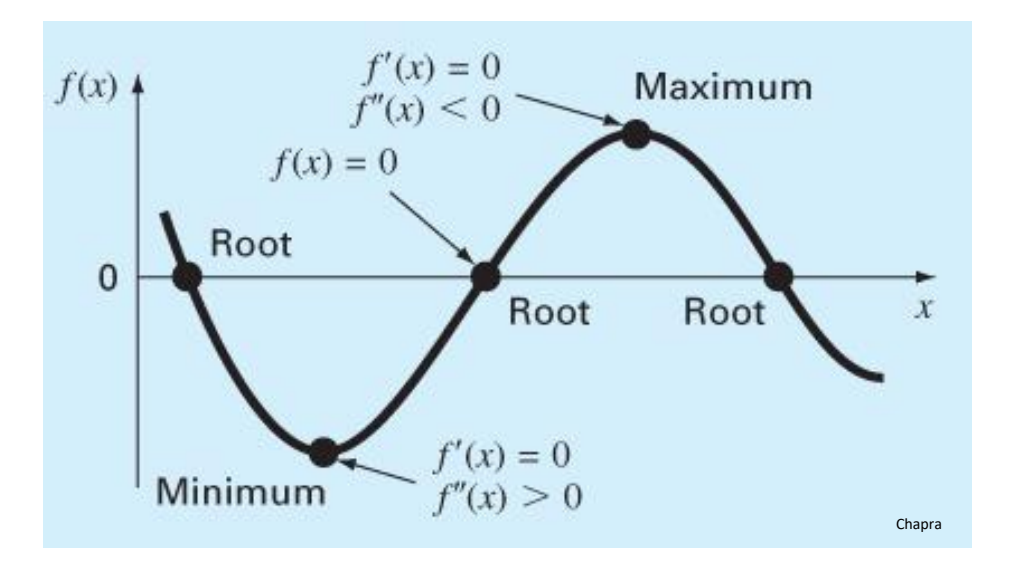

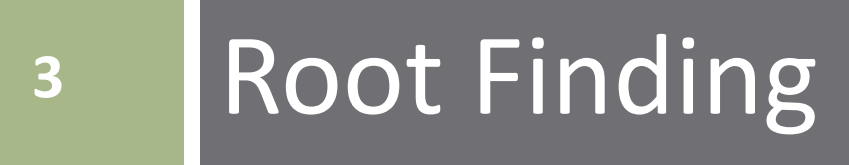

- Determine the length, *L*, of a single-fin heat sink to remove 500mW from an electronic package, given the following:
	- $\blacksquare$  Width:  $w = 1$  cm
	- **Thickness**: *t* = 2 mm
	- **Heat transfer coeff.**:  $h = 100 \text{ W/(m²K)}$
	- **Aluminum**: k = 210 W/(m∙K)
	- **Ambient temperature**:

 $T_{\infty} = 40^{\circ}C$ 

**Base temperature**:

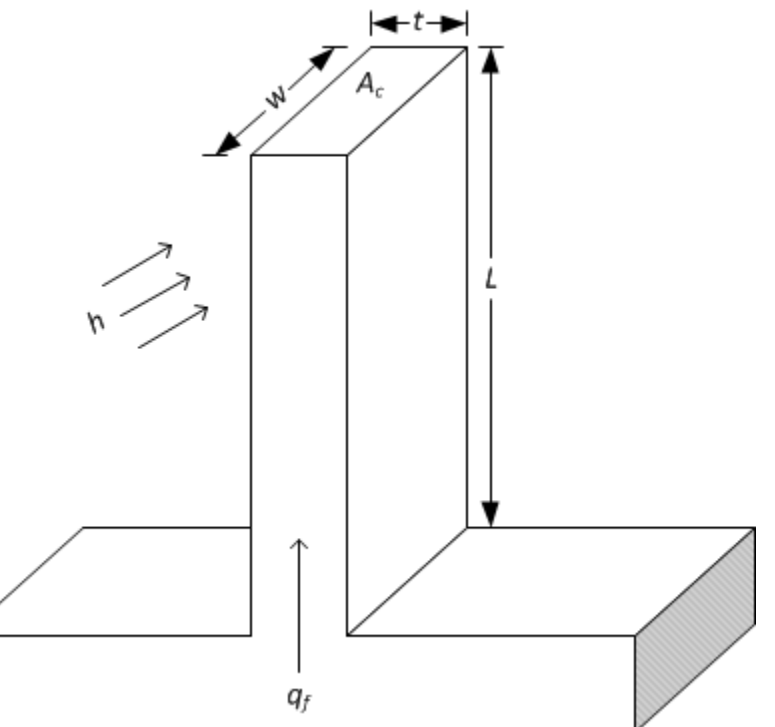

**4**

**5**

 $\Box$  Fin heat transfer rate is given by:

$$
q_f = M \cdot \frac{\sinh(mL) + \left(\frac{h}{mk}\right)\cosh(mL)}{\cosh(mL) + \left(\frac{h}{mk}\right)\sinh(mL)}
$$

where

$$
m = \sqrt{\frac{hP}{kA_c}}, \quad M = \sqrt{hPkA_c} \cdot \theta_b
$$

$$
A_c = w \cdot t, \quad P = 2w + 2t
$$

$$
\theta_b = T_b - T_{\infty}
$$

- **6**
- $\Box$  Would like to set  $q_f = 500 mW$  and solve for L, given all other parameters
	- $\blacksquare$  But, we can't isolate  $L a$  *transcendental equation* can't be solved algebraically
- Instead, subtract  $500mW$  from both sides

$$
f(L) = q_f(L) - 500mW
$$

$$
f(L) = M \cdot \frac{\sinh(mL) + \left(\frac{h}{mk}\right)\cosh(mL)}{\cosh(mL) + \left(\frac{h}{mk}\right)\sinh(mL)} - 500mW = 0
$$

Now, find the value of L for which  $f(L) = 0$ A *root-finding problem*

 $\Box$  Looking for L such that  $q_f(L) = 500mW$ 

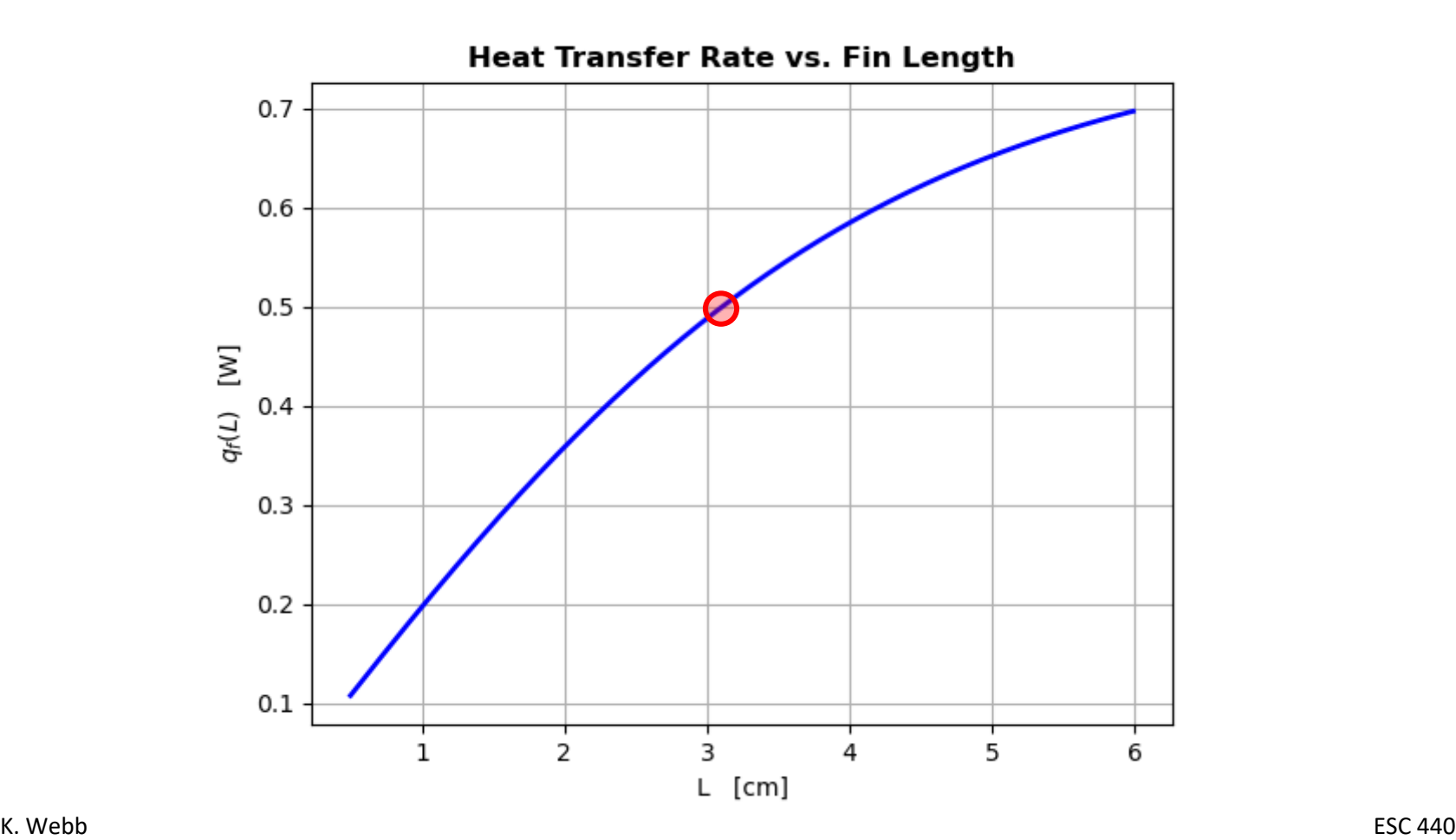

 $\Box$  Find the root of  $f(L)$ , i.e. L such that  $f(L) = 0$ 

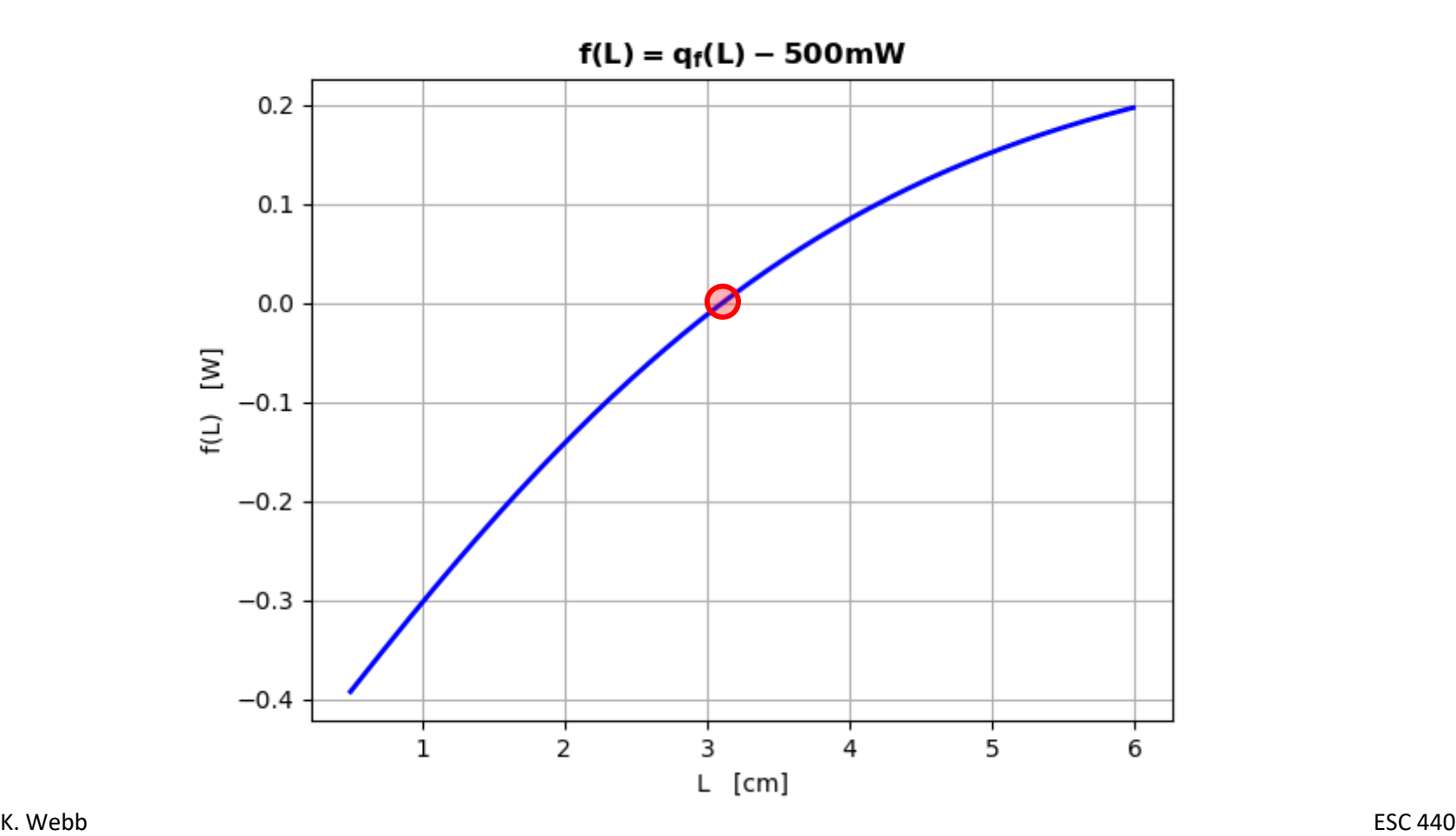

### Root-Finding Techniques – Bracketing vs. Open

Two categories of root-finding methods:

#### *Bracketing methods*

- $\blacksquare$  Require two initial values must bracket (one on either side of) the root
- Always converge
- **□ Can be slow**

#### *Open methods*

- $\blacksquare$  Initial value(s) need not bracket the root
- □ Often faster
- **□ May not converge**

# 10 Root Finding: Basic Concepts

### Presence of a Root – Sign Change

- **11**
- $\Box$  A **root** is a value of x at which  $f(x) = 0$  $f(x)$  crosses the x-axis  $f(x)$  $f(x)$  changes sign
- $\Box$  If  $x_r$  is a root of  $f(x)$ , and  $x_l < x_r < x_u$ , then  $f(x_l) \cdot f(x_u) < 0$
- Not always true
	- e.g., *multiple roots*
	- Won't consider multiple roots here

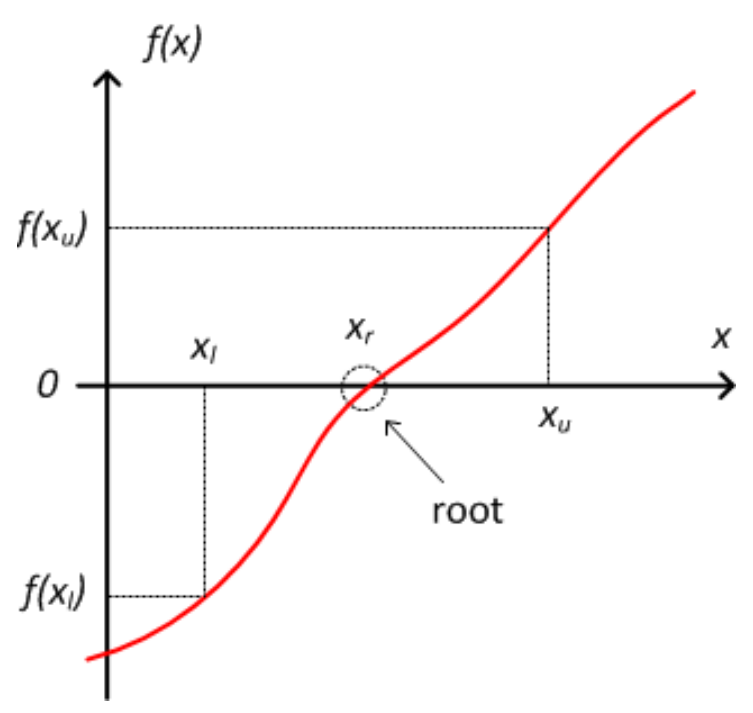

### Error Evaluation and Tracking

### $\Box$  Approximate error,  $|\varepsilon_a|$

■ Don't know where the true root is, so must approximate error

$$
|\varepsilon_a| = \left|\frac{\widehat{x}_{r,i+1} - \widehat{x}_{r,i}}{\widehat{x}_{r,i+1}}\right| \cdot 100\%
$$

**□** Tells us when a root has been determined to adequate precision – stop when  $|\varepsilon_a| \leq |\varepsilon_s|$ 

### $\Box$  True error,  $|\varepsilon_t|$

■ Useful for evaluating the performance of root-finding algorithms – when we know the location of the root

# **<sup>13</sup>** Root Finding: Bracketing Methods

## Root Finding – Bracketing Methods

- We'll look at three *bracketing methods*
	- *Incremental search*
	- *Bisection*
	- *False position*
- Each require *two initial values*
	- *Must bracket the root*
- $\square$  Say we want to find a root,  $x_r$ , which we know exists between  $x_i$  and  $x_{ii}$
- Initialize the search with bracketing values
- Starting at  $x_l$ , move incrementally toward  $x_{u}$ , searching for a *sign change* in  $f(x)$
- $\Box$  Accuracy determined by *increment length*
	- $\blacksquare$  Too large inaccurate could miss closely spaced roots
	- Too small slow

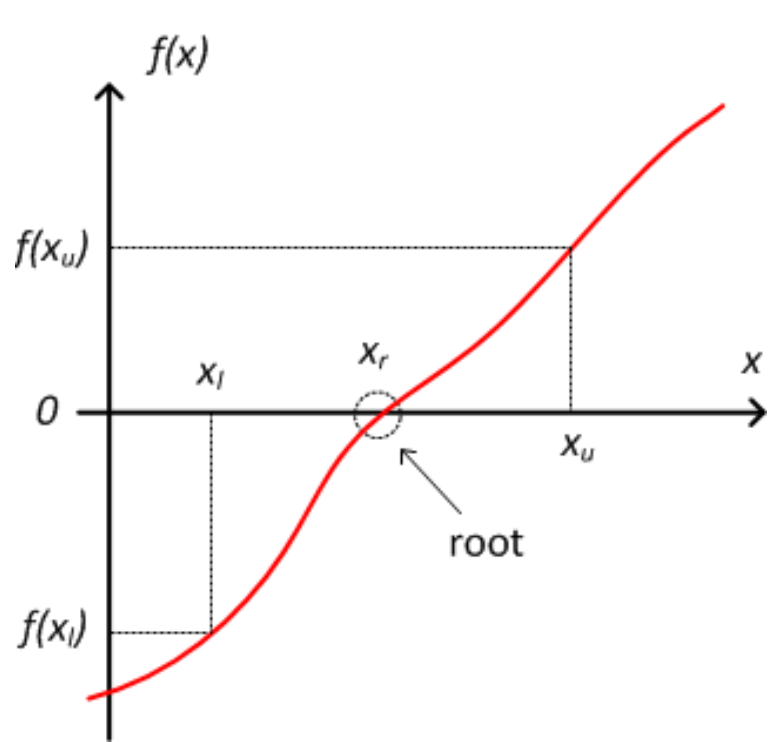

### Incremental Search

- $\Box\; f(x)$  has three roots on  $[x_l, x_u]$
- Incremental search with increment length,  $\Delta x$

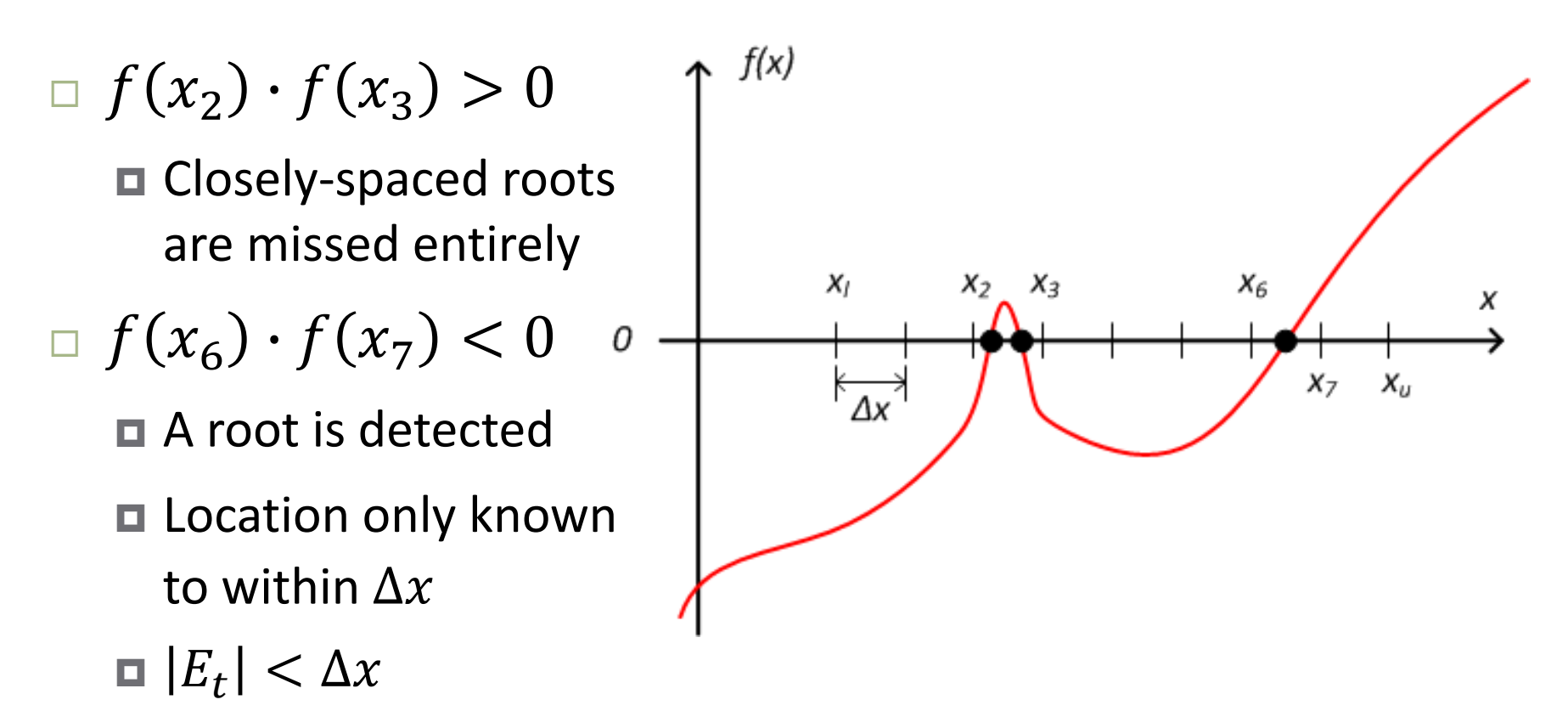

## 17 Bisection

### Bisection

 $\Box$  Search initialized with bracketing values

╭

 $\Box$  Current root estimate,  $\hat{x}_{r,i}$ , is the midpoint of the current interval

$$
\hat{x}_{r,i} = \frac{x_{l,i} + x_{u,i}}{2}
$$

 $\Box$  At each iteration, root estimate replaces upper or lower bracketing value

$$
x_{l,i+1} = \begin{cases} x_{l,i} & f(x_{l,i}) \cdot f(\hat{x}_{r,i}) < 0\\ \hat{x}_{r,i} & f(x_{l,i}) \cdot f(\hat{x}_{r,i}) \ge 0 \end{cases}
$$

$$
x_{u,i+1} = \begin{cases} x_{u,i} & f(x_{u,i}) \cdot f(\hat{x}_{r,i}) < 0\\ \hat{x}_{r,i} & f(x_{u,i}) \cdot f(\hat{x}_{r,i}) \ge 0 \end{cases}
$$

### Bisection

#### At each iteration:

- *Root estimate* midpoint of bracketing interval *New bracketing interval*
	- $\square$  sub-interval containing the sign change

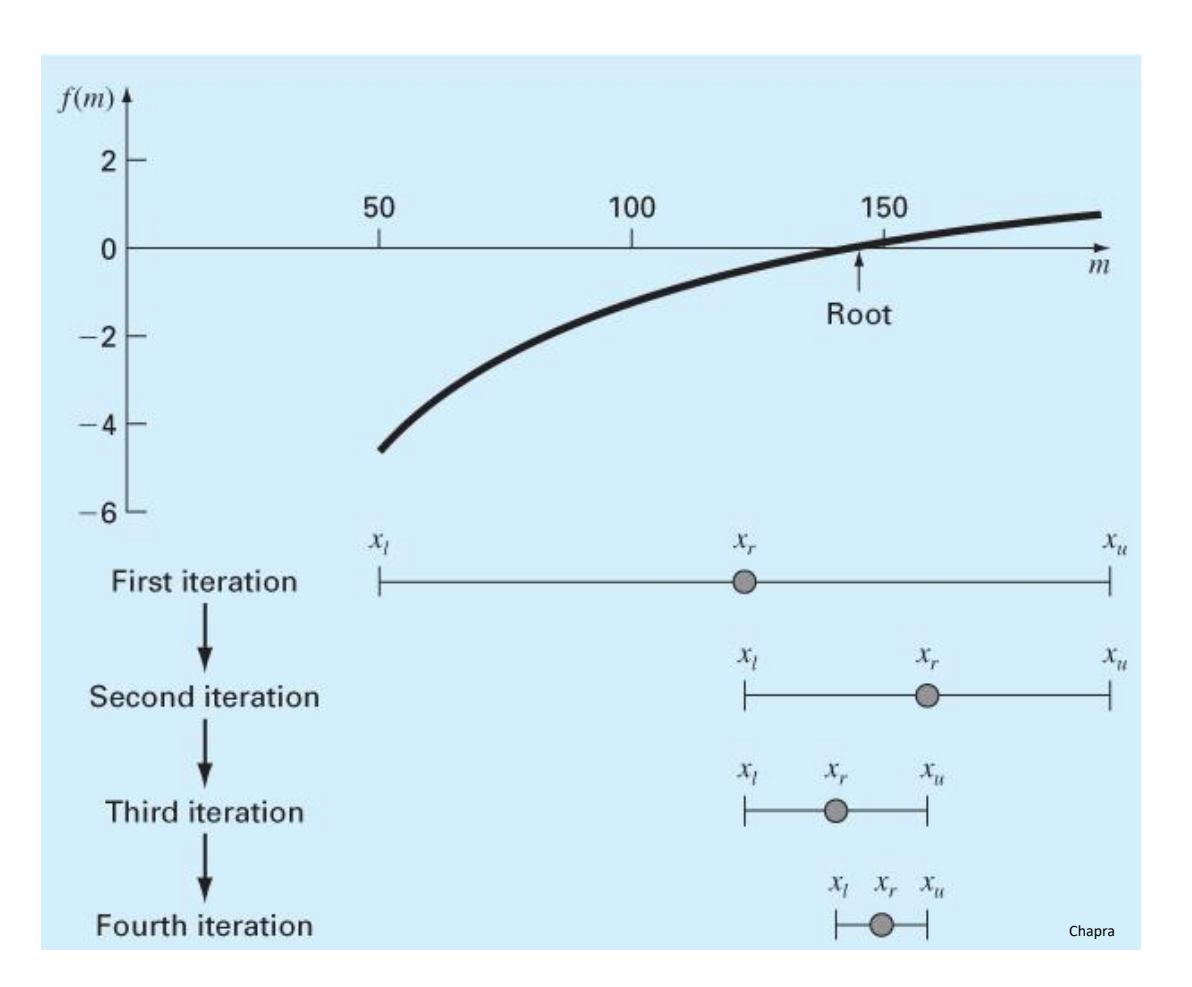

### Bisection – Absolute Error

**20**

 $\Box$  Absolute error is bounded by the bracketing interval

$$
|E_{t,i}| \leq \frac{\Delta x_i}{2} = \frac{(x_{u,i} - x_{l,i})}{2}
$$

 $\Box$  Bracketing interval halved at each iteration  $\Box$  Max absolute error halved each iteration. After *n* iterations:

$$
|E_{t,n}| \le \frac{\Delta x_0}{2^{n+1}}
$$

 $\Box$  Can calculate required iterations for a specified maximum absolute error:

$$
n = \log_2\left(\frac{\Delta x_0}{E_t}\right) - 1
$$

# **<sup>21</sup>** False Position

### False Position – Linear Inerpolation

- **22**
- Similar to bisection, but root estimate calculated differently
	- Not the midpoint of the bracketing interval
	- $\widehat{x}_{r,i}$  is the *root of the line* connecting  $f(x_{l,i})$  and  $f(x_{u,i})$

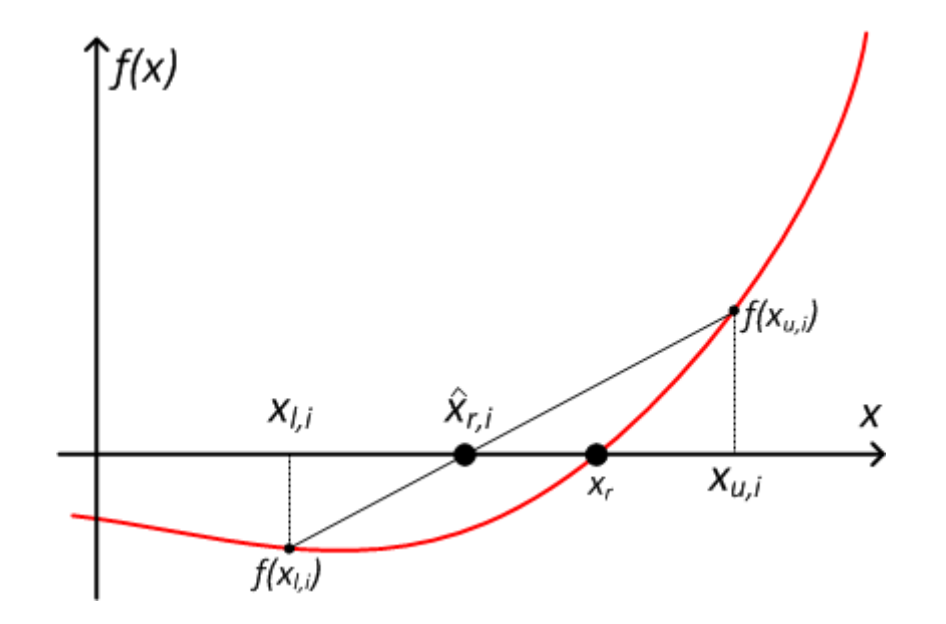

## False Position – Calculating  $\hat{x}_{r,i}$

**23**

 $\square$  Slope of the line:

$$
\frac{\Delta y}{\Delta x} = \frac{f(x_{u,i}) - f(x_{l,i})}{x_{u,i} - x_{l,i}}
$$

 $\Box$  From  $f(x_{u,i})$  to zero:

$$
\Delta y = f(x_{u,i})
$$

 $\Box$  From  $x_{u,i}$  to  $\hat{x}_{r,i}$ :

$$
\Delta x = \frac{\Delta x}{\Delta y} \cdot f(x_{u,i})
$$

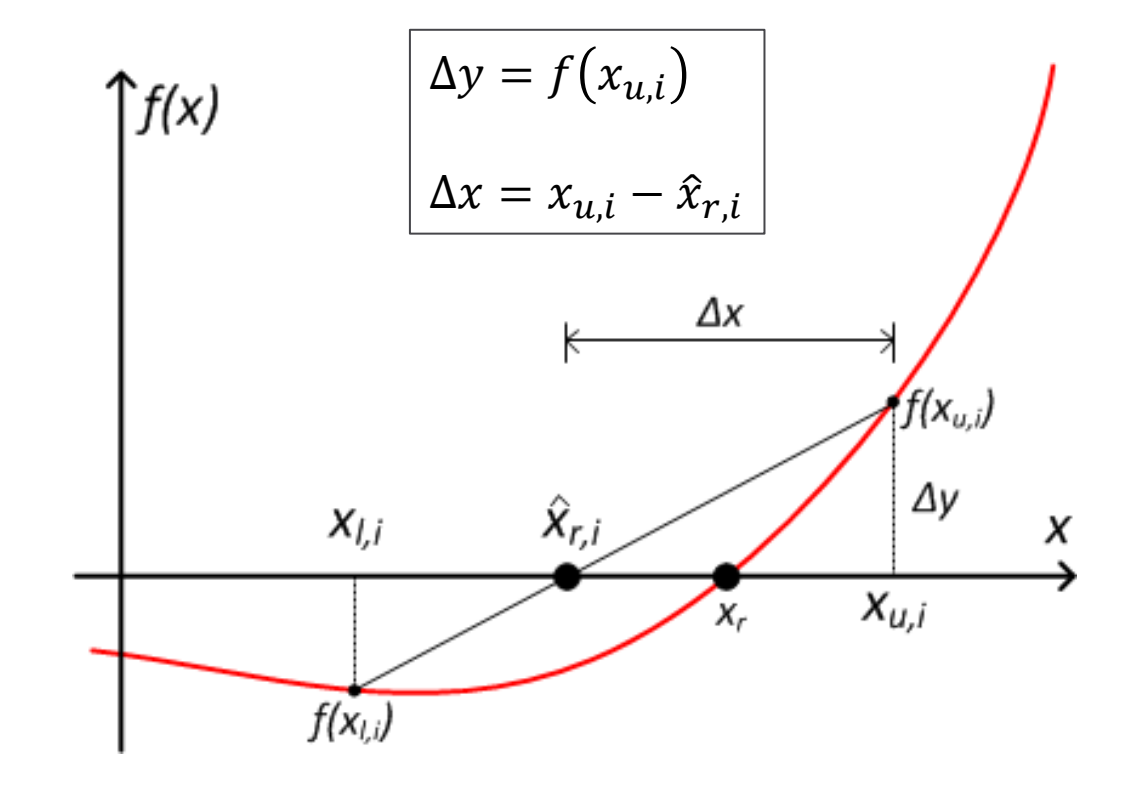

 $\Box$  The root estimate is:

$$
\hat{x}_{r,i} = x_{u,i} - \Delta x \qquad \to \qquad \hat{x}_{r,i} = x_{u,i} - f(x_{u,i}) \frac{x_{u,i} - x_{l,i}}{f(x_{u,i}) - f(x_{l,i})}
$$

### False Position – Reducing the Bracket

- **24**
- As with bisection, the bracket is reduced on each iteration

 $\blacksquare$  Keep the sub-bracket containing the sign change ■ Root estimate replaces upper or lower bracketing value

$$
x_{l,i+1} = \begin{cases} x_{l,i} & f(x_{l,i}) \cdot f(\hat{x}_{r,i}) < 0 \\ \hat{x}_{r,i} & f(x_{l,i}) \cdot f(\hat{x}_{r,i}) \ge 0 \end{cases}
$$

$$
x_{u,i+1} = \begin{cases} x_{u,i} & f(x_{u,i}) \cdot f(\hat{x}_{r,i}) < 0 \\ \hat{x}_{r,i} & f(x_{u,i}) \cdot f(\hat{x}_{r,i}) \ge 0 \end{cases}
$$

### Bracketing Methods - Summary

- All methods require *two initial values that bracket the root*
- *Always convergent*
	- *Incremental search*
		- Mostly for illustrative purposes not recommended
	- *Bisection*
		- Predictable
		- ◼ Can calculate required iterations for desired absolute error predictable
	- *False position – linear interpolation*
		- Often outperforms bisection
		- May be slow for certain types of functions

# **<sup>26</sup>** Root Finding: Open Methods

## Root Finding – Open Methods

- **27**
- May require only a single initial value
- If two initial values are required, they need not bracket the root
- *Often significantly faster* than bracketing methods
- Convergence is not guaranteed
	- **□** Dependent on function and initial values
		- *Fixed-point iteration*
		- *Newton-Raphson*
		- *Secant methods*
		- *Inverse quadratic interpolation*

## **<sup>28</sup>** Fixed Point Iteration

- A *fixed point* of a function is a value of the independent variable that the function *maps to itself*
- Root-finding problem is determining  $x$ , such that

$$
f(x)=0
$$

Can *add to both sides* – equation is unchanged

$$
x = f(x) + x
$$

$$
x = g(x)
$$

 $\Box$  Value of x that satisfies the equation is *still the root* 

## Fixed Point Iteration

#### Root is the solution to

$$
x=g(x)
$$

#### $\blacksquare$  A *fixed point* of  $g(x)$  Also the solution to *system of two equations*

$$
f_1(x) = x
$$
  

$$
f_2(x) = g(x)
$$

### Root is the *intersection* of  $f_1(x)$ and  $f_2(x)$

 $\blacksquare$  i.e., the intersection of  $y =$  $f(x) + x$  and  $y = x$ 

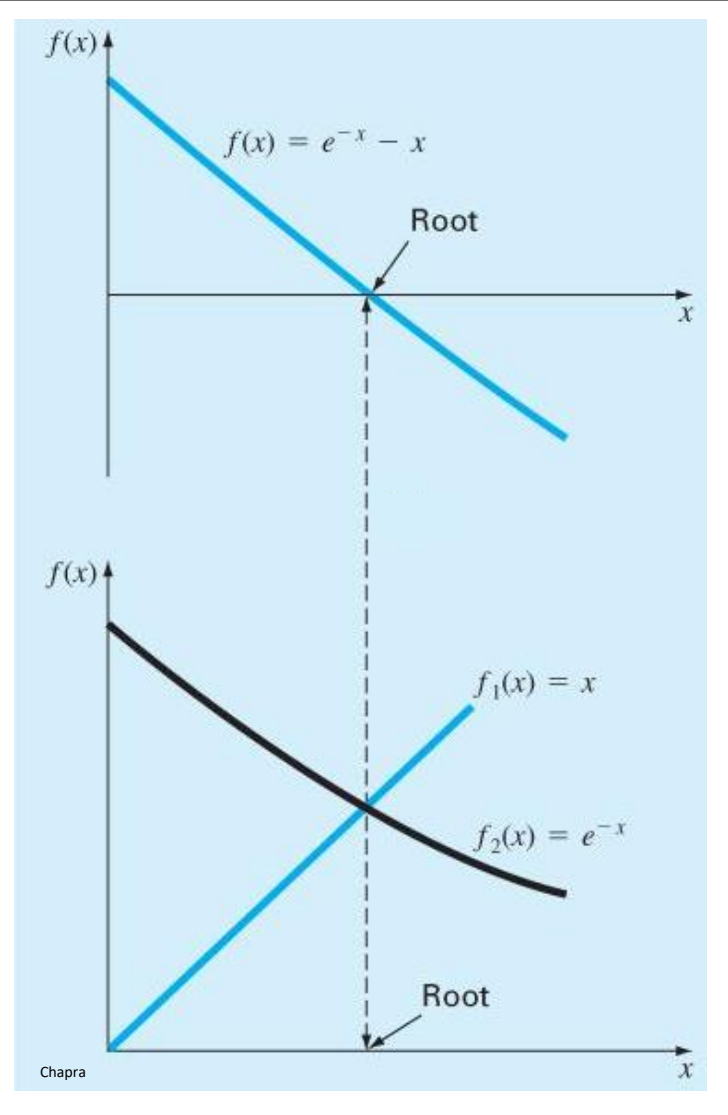

### Fixed Point Iteration

 $x = g(x)$ 

 Provides an iterative formula for  $x$ :  $x_{i+1} = g(x_i)$ 

 Iterate until approximate error falls below a specified stopping criterion

$$
|\varepsilon_a| \le \varepsilon_s
$$

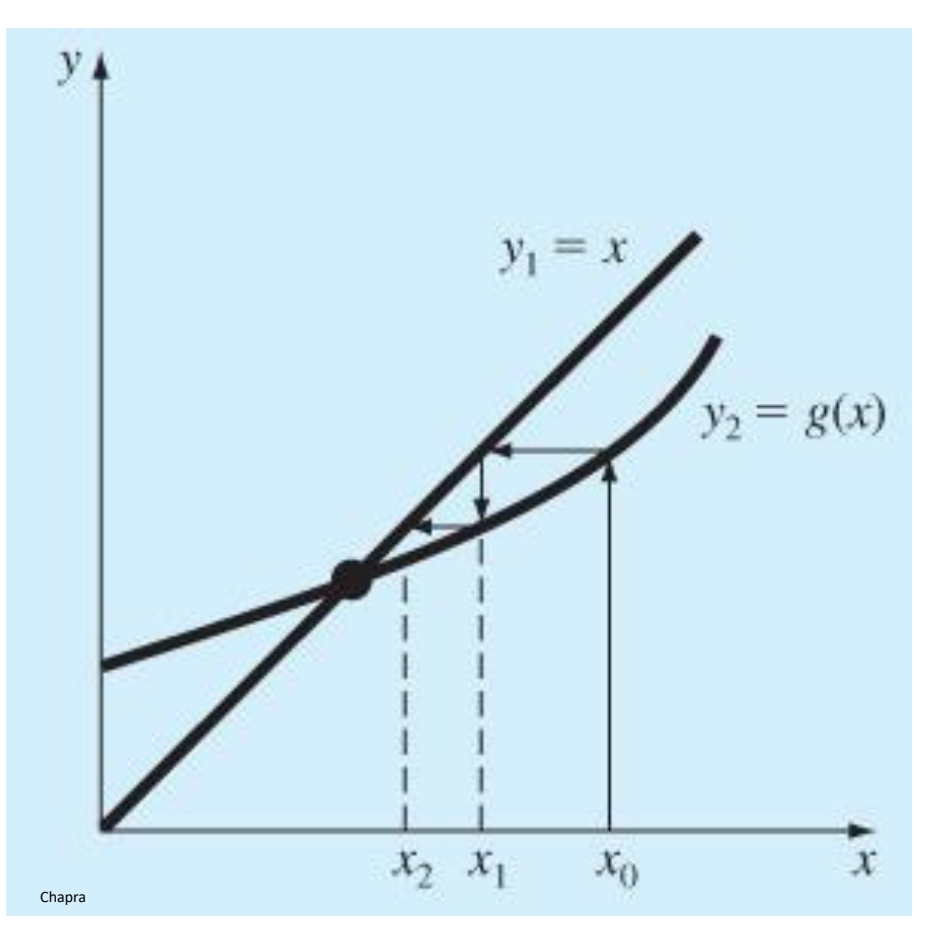

### Fixed Point Iteration – Convergence

 *Current error is proportional to the previous error times the slope*   $of g(x)$ :

 $E_{t,i+1} = g'(\xi) \cdot E_{t,i}$ 

- $\Box$  If  $|g'(x)| > 1$ , error will grow Estimate will *diverge*
- $\Box$  If  $|g'(x)| < 1$ , error will decrease Estimate will *converge*
- $\Box$  If  $g'(x) < 0$ , sign of error will oscillate
	- *Oscillatory*, or *spiral* convergence or divergence Chapra

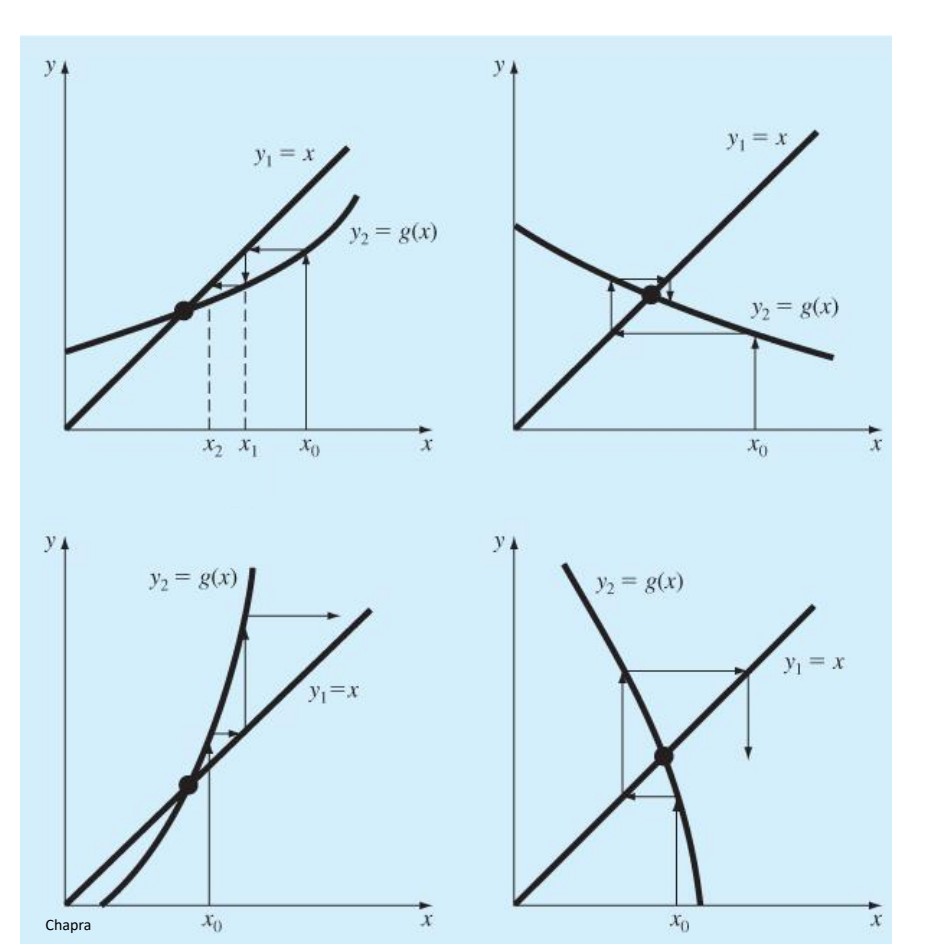

- **33**
- *Current error is proportional to the previous error times the slope of*  $q(x)$ *:*

 $E_{t,i+1} = g'(\xi) \cdot E_{t,i}$ 

 Once a convergent estimate becomes relatively close to the root, the *slope of*  $q(x)$  *is relatively constant* 

 $\widehat{\mathbf{x}}_r$  varies little from iteration to iteration

□ Error of the current iteration is roughly *proportional to the error from the previous iteration*

*Linear convergence*

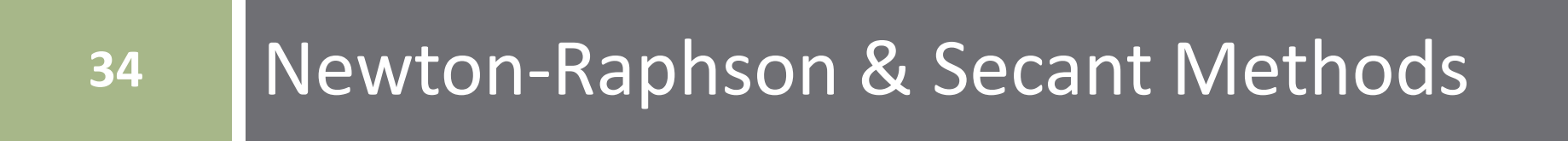

### Newton-Raphson Method

- **35**
- $\Box$  New estimate is the root of a line tangent to  $f(x)$  at  $\hat{x}_{r,i}$
- $\Box$  Slope of  $f(x)$  at  $\widehat{x}_{r,i}$  is the derivative at  $\widehat{x}_{r,i}$ :

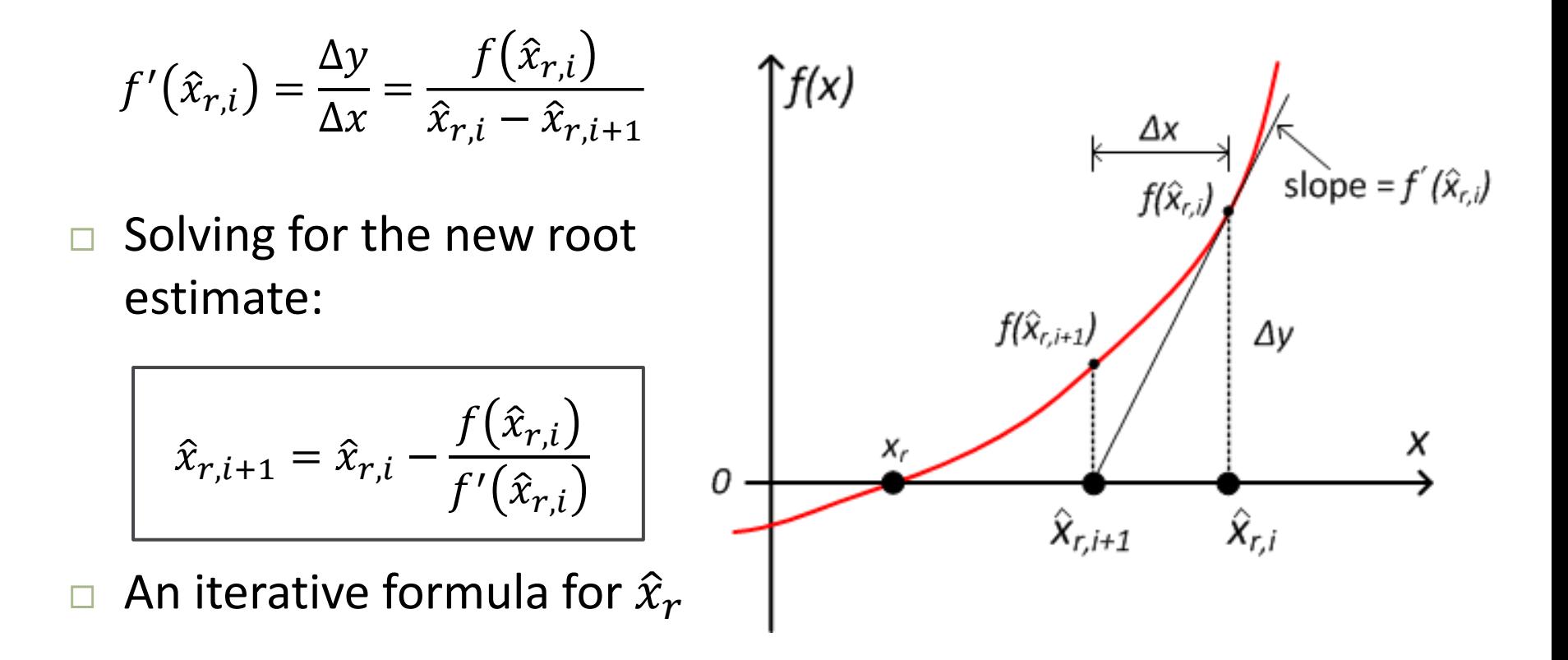

### Newton-Raphson Method

Iterate, using the *Newton-Raphson formula*:

$$
\hat{x}_{r,i+1} = \hat{x}_{r,i} - \frac{f(\hat{x}_{r,i})}{f'(\hat{x}_{r,i})}
$$

 Iterate until approximate error falls below a specified *stopping criterion*

$$
|\varepsilon_a| \leq \varepsilon_s
$$

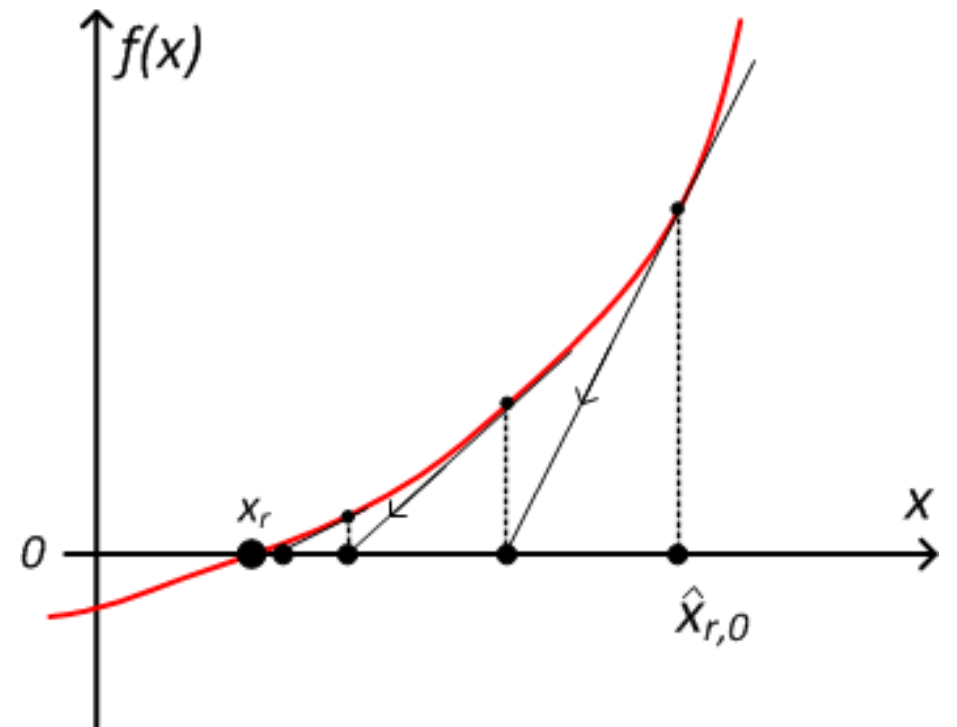
# Newton-Raphson – Convergence

- Often fast, but convergence is not guaranteed
- □ Inflection point (constant slope) near a root causes divergence
- Areas of *near-zero slope* are problematic
	- Oscillation around local maximum/minimum
	- **□** Tangent line sends estimate very far away  $-$  or to infinity for zero slope

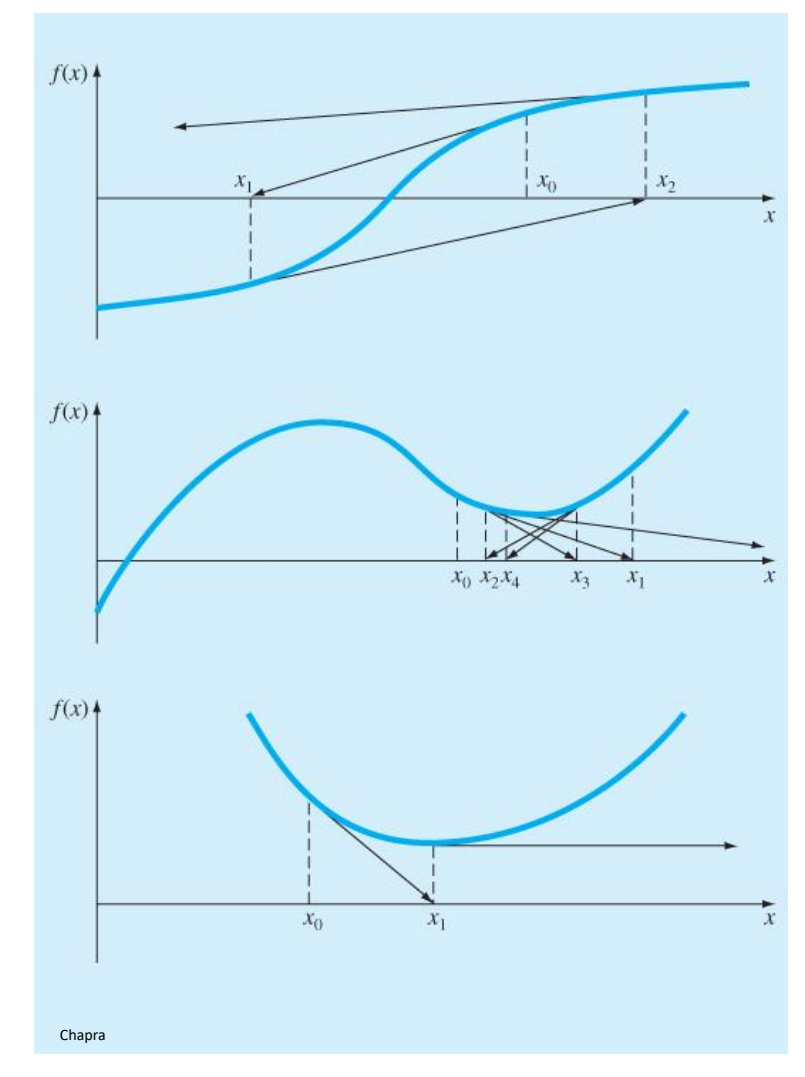

### Newton-Raphson – Rate of Convergence

 Current error is *proportional to the square* of the previous error

> $E_{t,i+1} =$  $f''(x_r$  $2f'(x_r)$  $E_{t,i}^2$

- *Quadratic convergence*
- $\Box$  Number of significant figures of accuracy approximately doubles each iteration

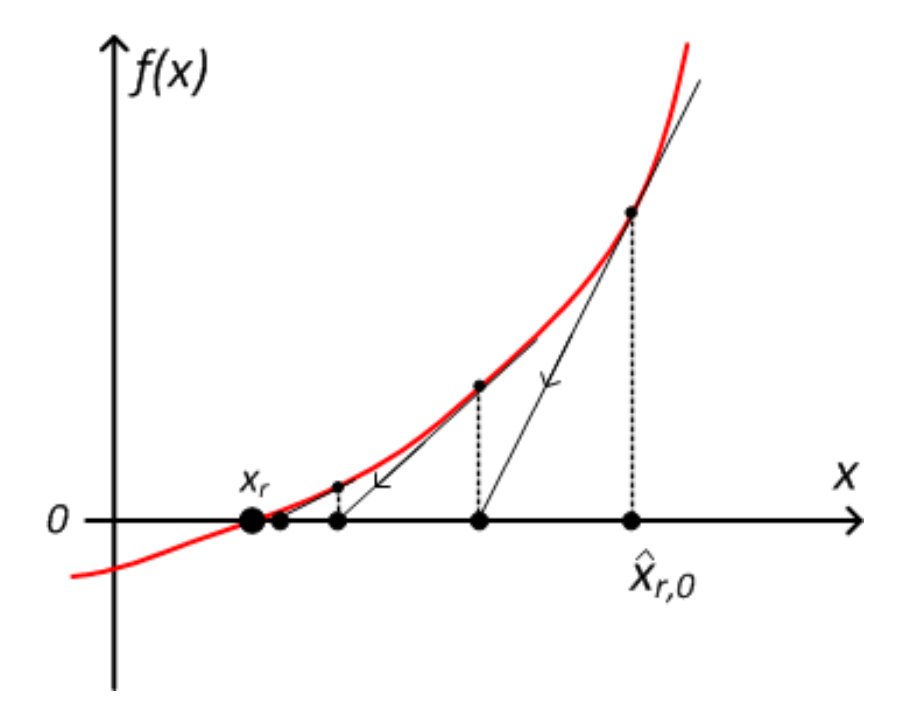

Newton-Raphson algorithm requires two functions

$$
\hat{x}_{r,i+1} = \hat{x}_{r,i} - \frac{f(\hat{x}_{r,i})}{f'(\hat{x}_{r,i})}
$$

- $\blacksquare$  Function whose roots are to be found,  $f(x)$
- $\blacksquare$  Derivative function,  $f'(x)$
- □ That means  $f'(x)$  must be found **analytically**  $\blacksquare$  Inconvenient – may be tedious for some functions
- Already performing numerical approximations  $\blacksquare$  Why not calculate  $f'(x)$  numerically?  $\rightarrow$  **Secant** *methods*

# Secant Methods

 $\square$  Same iterative formula as Newton-Raphson:

$$
\hat{x}_{r,i+1} = \hat{x}_{r,i} - \frac{f(\hat{x}_{r,i})}{f'(\hat{x}_{r,i})}
$$

 $\Box$  Now, approximate  $f'(x)$  using a *finite difference*

$$
f'(x) \approx \frac{f(x_{i+1}) - f(x_i)}{x_{i+1} - x_i}
$$

*Secant method* iterative formula:

$$
\hat{x}_{r,i+1} = \hat{x}_{r,i} - \frac{f(\hat{x}_{r,i})(x_{i+1} - x_i)}{f(x_{i+1}) - f(x_i)}
$$

Would require *two initial values*

 $\Box$  Instead, generate the second x value as a fractional perturbation of the first (the current estimate)

$$
x_{i+1} = x_i + \delta x_i = \hat{x}_{r,i} + \delta \hat{x}_{r,i}
$$

where  $\delta$  is a very small number

 $\Box$  Finite difference approx. of  $f'(x)$ :

$$
f'(x) \cong \frac{f(\hat{x}_{r,i} + \delta \hat{x}_{r,i}) - f(\hat{x}_{r,i})}{\delta \hat{x}_{r,i}}
$$

 The *modified secant* iterative formula:

$$
\hat{x}_{r,i+1} = \hat{x}_{r,i} - \frac{\delta \hat{x}_{r,i} \cdot f(\hat{x}_{r,i})}{f(\hat{x}_{r,i} + \delta \hat{x}_{r,i}) - f(\hat{x}_{r,i})}
$$

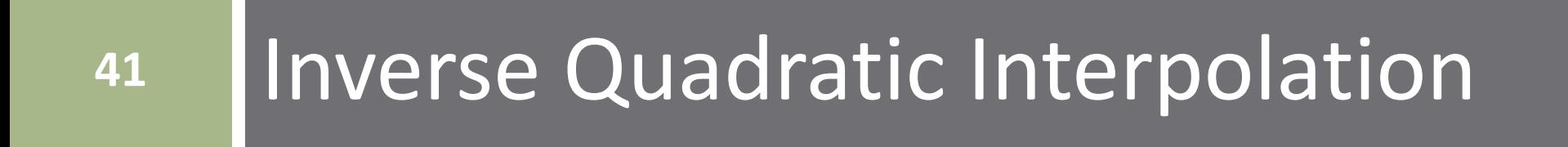

# Root-Finding Methods – Interpolation

- **42**
- False position and the Newton-Raphson/secant methods all use *linear interpolation*
	- Non-linear function *approximated as a linear function*
	- $\blacksquare$  Root of the linear approximation becomes the approximation of the root
- $\Box$  We'll get to curve-fitting and interpolation later, but we should already suspect that a *higher-order approximation* for a non-linear function may be more accurate than a linear (first-order) approximation
- Increase accuracy of the root estimate by approximating our non-linear function as a *quadratic*

# Inverse Quadratic Interpolation

- **43**
- Instead of using two points to approximate  $f(x)$  as a line, use *three points* to approximate it as a *parabola*
- $\Box$  Root estimate is where the parabola crosses the x-axis
- $\Box$  But, not all parabolas cross the xaxis – *complex roots*
- $\Box$  All parabolas do cross the y-axis
	- To guarantee an x-axis crossing, *turn the parabola on its side*

$$
x=g(y)
$$

An *inverse quadratic* function

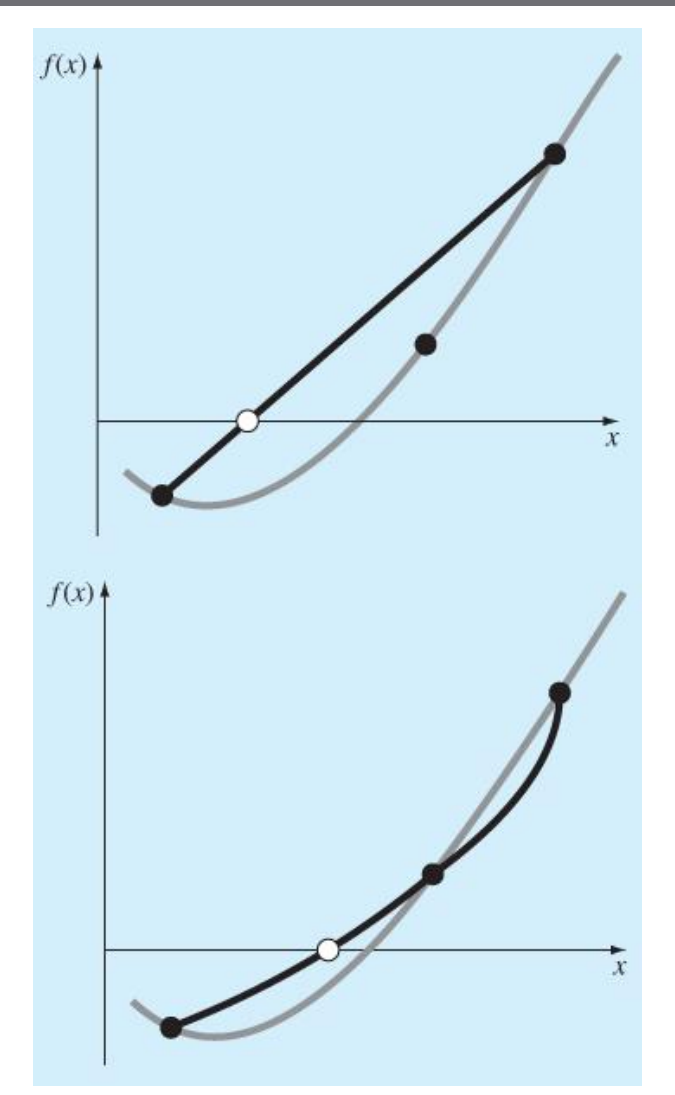

## Inverse Quadratic Interpolation – Example

**44**

- *Three points*  required for quadratic approx.
	- $\blacksquare$  How are they chosen?
- $\Box$  Inverse quadratic function *will cross the x-axis*
	- For same three points a quadratic may not
- $\Box$  May be very efficient

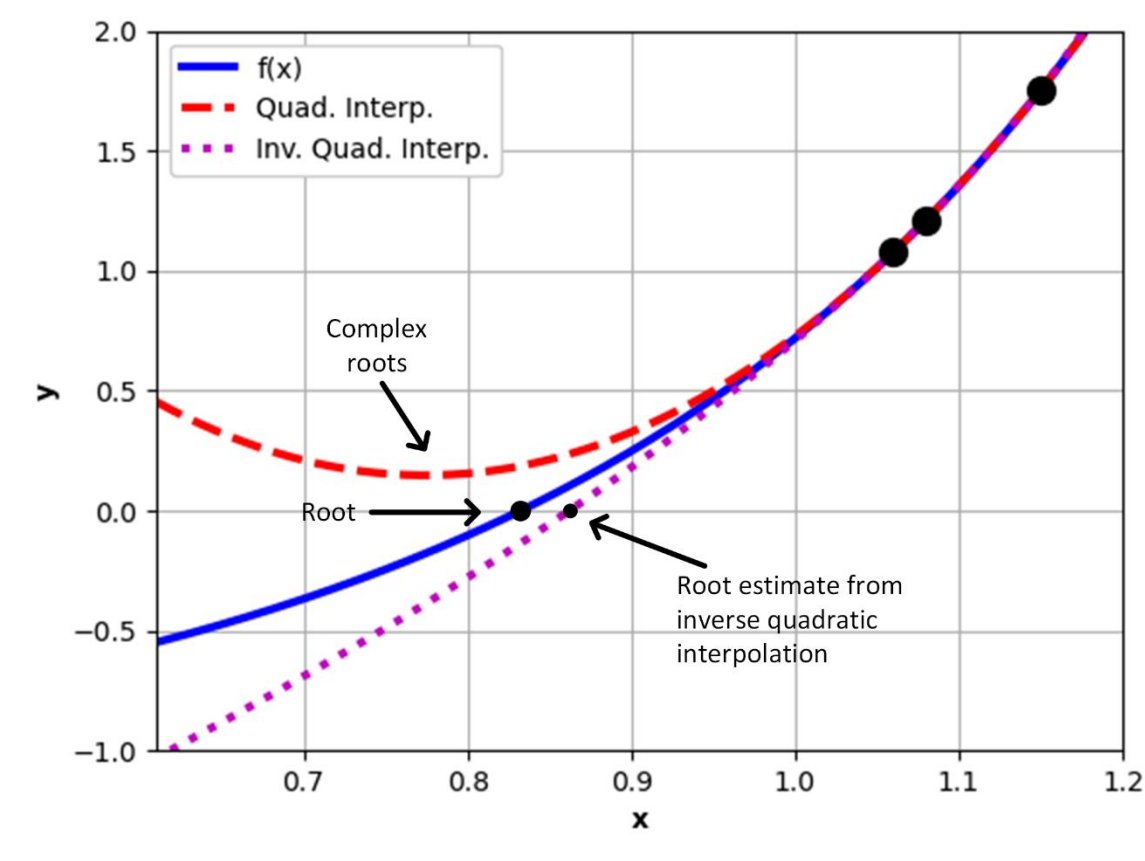

*May not converge*

# Inverse Quadratic Interpolation

- **45**
- $\Box$  Three known x and corresponding  $f(x)$  values:
	- $x_1, x_2, x_3$ , and  $f(x_1)$ ,  $f(x_2)$ ,  $f(x_3)$
- $\Box$  Fit an inverse parabola to these three points
	- *Lagrange polynomial* more on these later

$$
x = g(y) = \frac{(y - y_2)(y - y_3)}{(y_1 - y_2)(y_1 - y_3)} x_1 + \frac{(y - y_1)(y - y_3)}{(y_2 - y_1)(y_1 - y_3)} x_2 + \frac{(y - y_1)(y - y_2)}{(y_3 - y_1)(y_3 - y_2)} x_3
$$

 $\Box$  Don't actually need to calculate this parabola

Only need its root – evaluate at  $y = 0$  for new root estimate:

$$
\hat{x}_{r,i+1} = \frac{y_2 y_3}{(y_1 - y_2)(y_1 - y_3)} x_1 + \frac{y_1 y_3}{(y_2 - y_1)(y_1 - y_3)} x_2 + \frac{y_1 y_2}{(y_3 - y_1)(y_3 - y_2)} x_3
$$

# Inverse Quadratic Interpolation

- $\Box$  Determining  $\hat{x}_{r,i+1}$  from the three points is only part of the algorithm
	- $\blacksquare$  Algorithm initialized with one or two x values
		- $\blacksquare$  Need to determine the other one or two initial x values
	- $\blacksquare$  Must update  $x_1, x_2$ , and  $x_3$  on each iteration
- We won't get into these details here
- $\Box$  Will fail if any two  $f(x_i)$  are equal
	- **□** Revert to another open method (e.g. secant)
- □ May diverge
	- **□ Revert to a bracketing method (e.g. bisection)**

# **<sup>47</sup>** Brent's Method

# Brent's Method – brentq()

#### brentq() from SciPy's optimize package is based on *Brent's method*

- **□** A bracketing method
- Uses *inverse quadratic interpolation* to generate root estimates *when possible*
- In case of convergence issues reverts to *bisection*
- Always tries *faster method first*, then uses *bisection only if necessary*

#### $\Box$  To use, first import the function:

from scipy.optimize import brentq

# scipy.optimize.brentq()

$$
root = brentq(func, a, b)
$$

- **□** func: function whose root you are looking for
- **□** a: lower bracketing value
- $\Box$  b: upper bracketing value
- root: approximate root value returned
- Alternatively, we can control the output type:

*r* = brentq(*func*, *a*, *b, full\_output=True*)

- $\blacksquare$  r: (root, robj) a tuple
	- root: approximate root value returned
	- robj: a RootResults object including convergence information

- Returning to our *heat sink fin design problem*
- Want to know the length of the fin required for a heat transfer rate of  $q_f = 500mW$ , given the other specified parameters:
	- **Width**: *w* = 1 cm
	- **Thickness**: *t* = 2 mm
	- **Heat transfer coeff.**:  $h = 100 \text{ W/(m²K)}$
	- **Aluminum**: k = 210 W/(m∙K)
	- **Ambient temperature**:

 $T_{\infty} = 40^{\circ}C$ 

**Base temperature**:

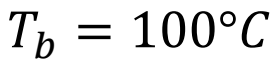

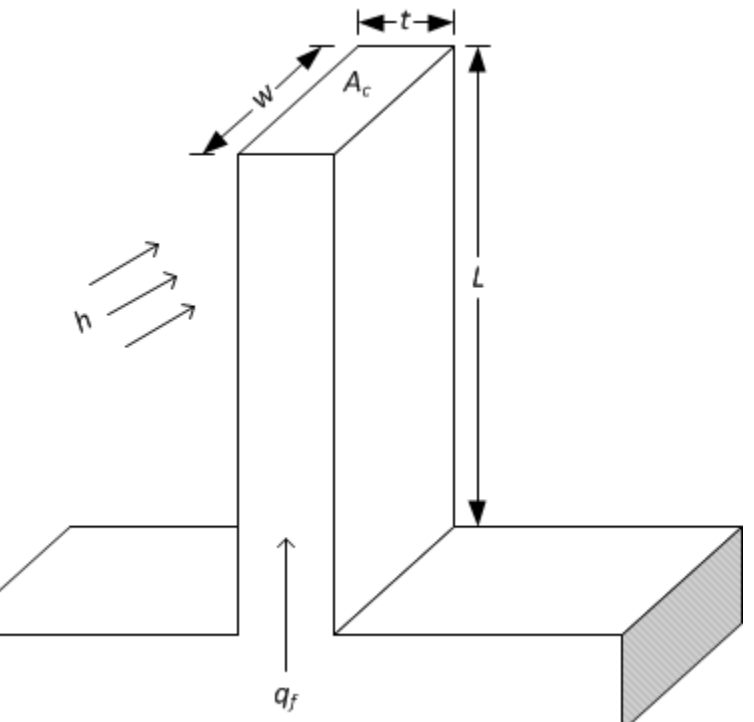

**51**

 $\Box$  We'll now use brentq() to find the root of  $f(L)$ 

$$
f(L) = M \cdot \frac{\sinh(mL) + \left(\frac{h}{mk}\right)\cosh(mL)}{\cosh(mL) + \left(\frac{h}{mk}\right)\sinh(mL)} - 500mW = 0
$$

where

$$
m = \sqrt{\frac{hP}{kA_c}}, \quad M = \sqrt{hPkA_c} \cdot \theta_b
$$

$$
A_c = w \cdot t, \quad P = 2w + 2t
$$

$$
\theta_b = T_b - T_{\infty}
$$

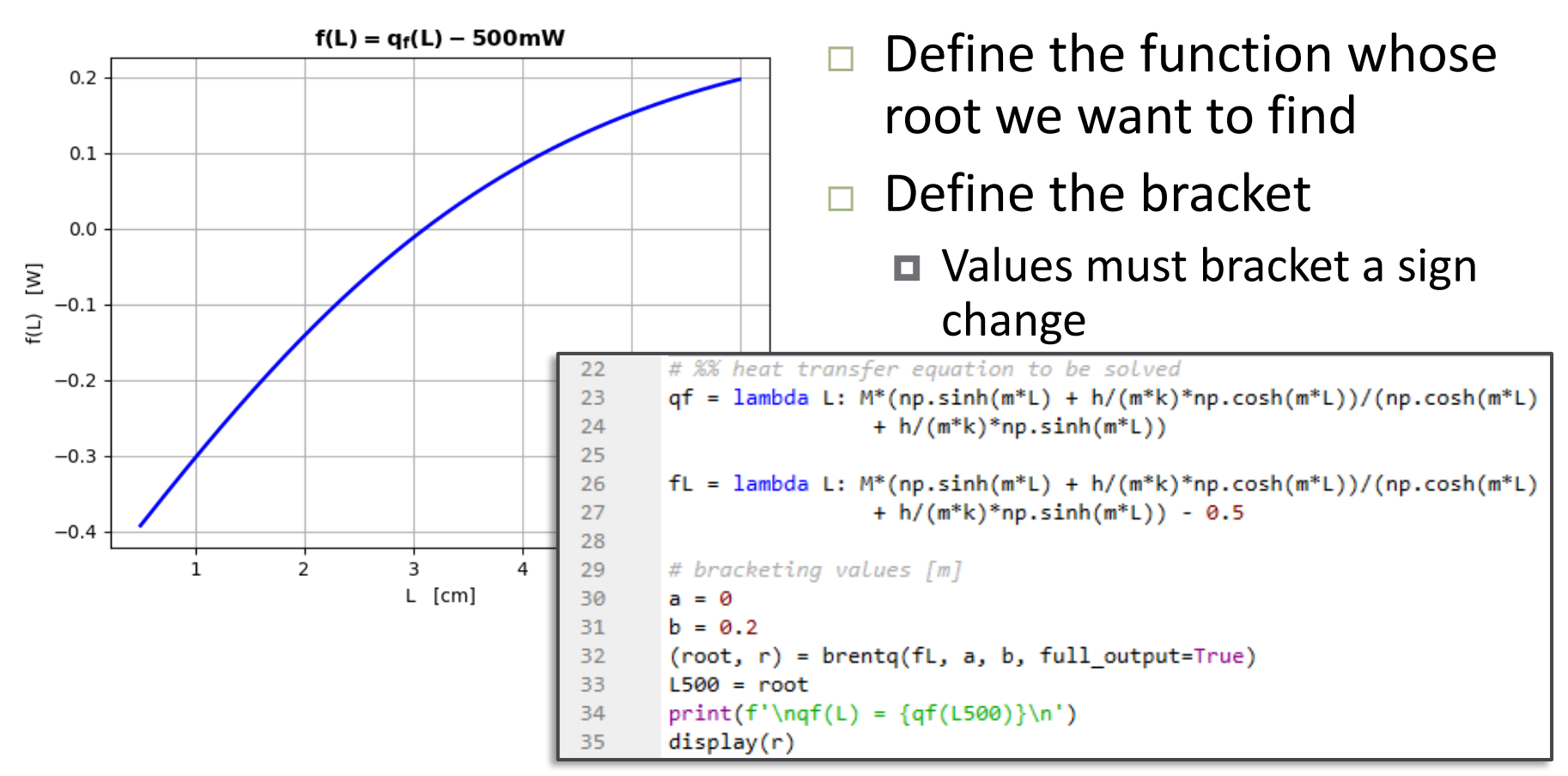

 Pass the function object, bracketing values, and other arguments to brentq()

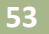

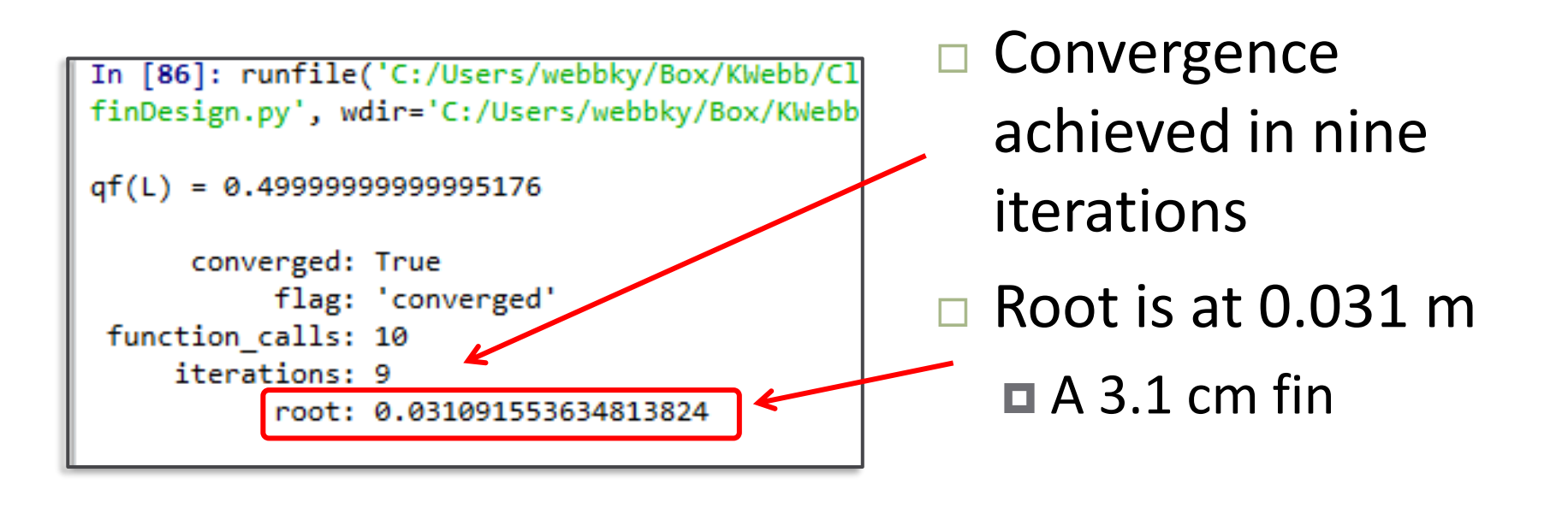

# **<sup>54</sup>** Roots of Polynomials

# Roots of Polynomials

**55**

 Polynomials are linear (first order) or nonlinear (second and higher order) functions of the form

$$
f(x) = a_1 x^n + a_2 x^{n-1} + \dots + a_n x + a_{n+1}
$$

- An *n th -order polynomial has n roots*
	- Often, we'd like to find all n roots at once
	- **□** Methods described thus far find only one root at a time
- □ For 2<sup>nd</sup>-order,the *quadratic formula* yields both roots at once:

$$
x = \frac{-b \pm \sqrt{b^2 - 4ac}}{2a}
$$

# Roots of Polynomials – np.roots()

To find all n roots of a polynomial:

$$
x = nproots(c)
$$

 $\blacksquare$  c: (n+1)-vector of polynomial coefficients, i.e., the  $a_i$ 's from the previous slide:

$$
f(x) = c[0]x^{n} + c[1]x^{n-1} + \dots + c[n-1]x + c[n]
$$

x: n-vector of roots

 np.roots() works by treating the root-finding problem as an *eigenvalue problem*

# Roots of Polynomials – np.poly()

- Polynomials are an important class of functions
	- Curve-fitting and interpolation
	- Linear system theory and controls
- □ Often, we may want to generate the n<sup>th</sup>-order polynomial corresponding to a given set of n roots

$$
c = np.poly(x)
$$

- x: n-vector of roots
- □ C: (n+1)-vector of polynomial coefficients

# **<sup>58</sup>** Optimization

# Optimization

- Optimization is very important to engineers
	- Adjusting parameters to maximize some measure of performance of a system
- Process of finding *maxima* and *minima* (optima) of functions

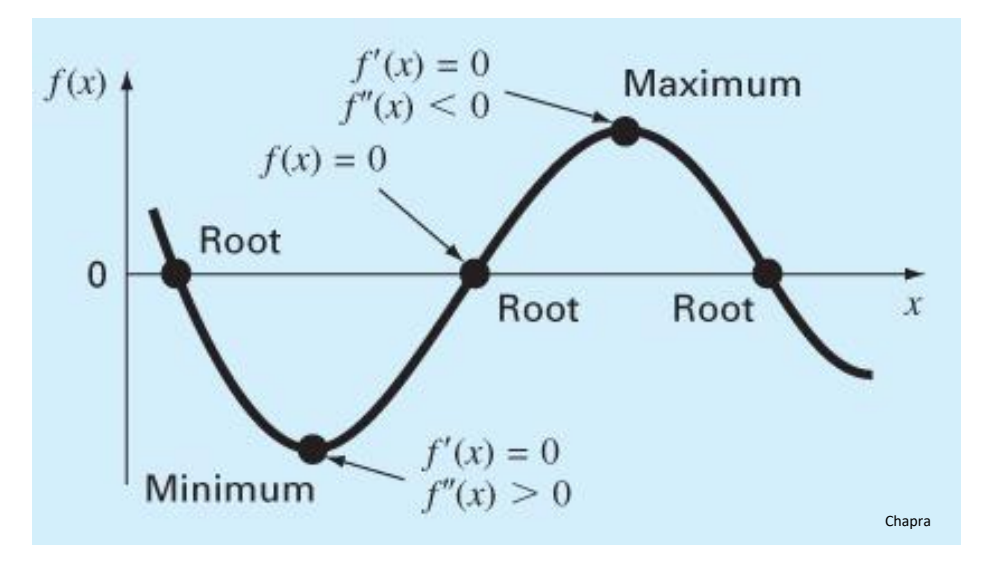

# Maxima and Minima

- **60**
- $\Box$  An optimum point of a function occurs where the first derivative (*slope*) of the function is zero

$$
f'(x)=0
$$

 An optimum point is a *maximum* if the second derivative (*curvature*) of the function is *negative*

 $f''(x) < 0$ 

 An optimum point is a *minimum* if the second derivative (*curvature*) of the function is *positive*

 $f''(x) > 0$ 

## Optimization as a Root-Finding Problem

**Optima occur where**  $f'(x) = 0$  $\blacksquare$  Could find optima of  $f(x)$  by finding roots of  $f'(x)$ 

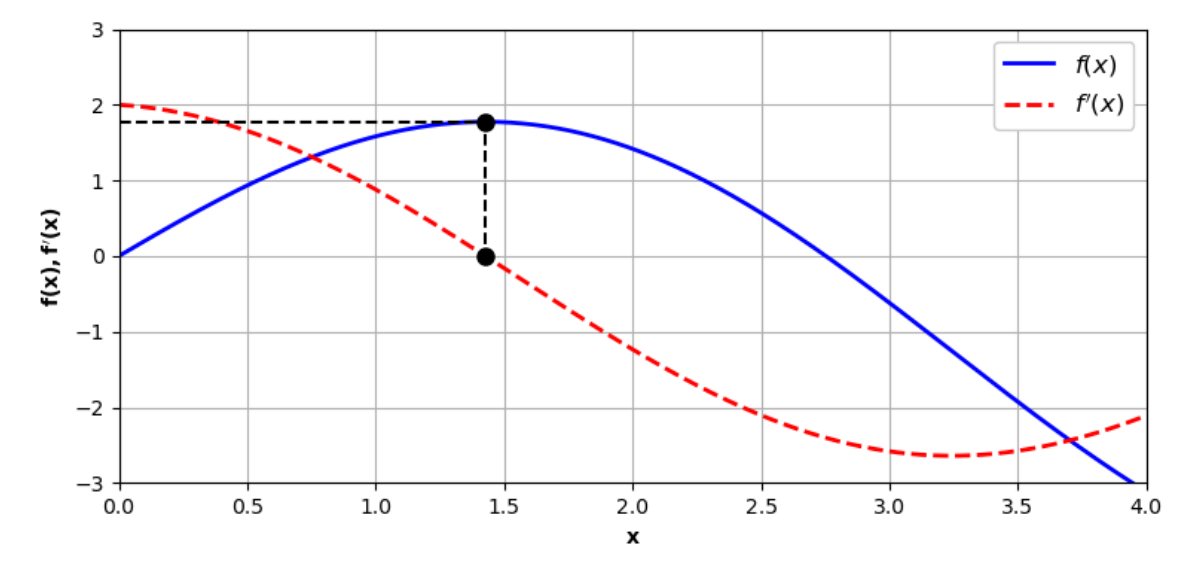

- Requires calculation of the derivative, either analytically or numerically
- Direct (non-derivative) methods are often faster and more reliable

# **Optimization**

- Optimization methods exist for *one-dimensional* and *multi-dimensional* functions
- As with root-finding, both *bracketing* and *open methods* exist
- □ Here, we'll look at:
	- **One dimensional optimization**
		- Golden-section search
		- Parabolic interpolation
		- Use of scipy.optimize.minimize\_scalar()
	- **Multi-dimensional optimization**

■ Use of scipy.optimize.minimize()

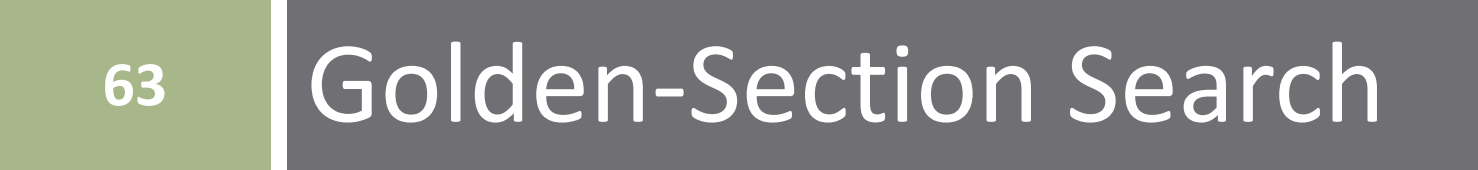

# The Golden Ratio –  $\phi$

Divide a value into two parts,  $a$  and  $b$ ,

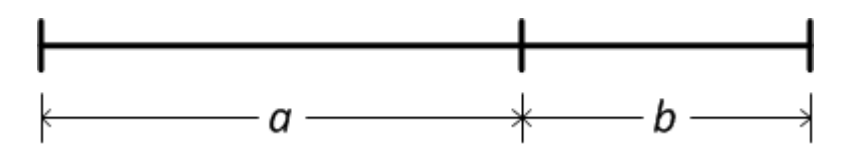

such that the ratio of the larger part to the smaller part is equal to the ratio of the whole to the larger part

$$
\frac{a}{b} = \frac{a+b}{a}
$$

The ratio  $a/b$  is the **golden ratio** 

$$
\phi = \frac{1 + \sqrt{5}}{2} = 1.618033988 \dots
$$

# The Golden Ratio –  $\phi$

 $\Box$  Given an interval  $[x_l, x_u]$ , subdivide it from both ends according to the golden ratio

$$
x_1 \qquad x_2 \qquad x_1 \qquad x_u
$$

$$
\frac{x_1 - x_l}{x_u - x_1} = \frac{x_u - x_l}{x_1 - x_l} = \phi
$$

and

$$
\frac{x_u - x_2}{x_2 - x_l} = \frac{x_u - x_l}{x_u - x_2} = \phi
$$

 $\Box$  If we discard the upper portion of the interval

$$
x_1 \qquad x_2 \qquad x_1
$$

we're left with a smaller interval, itself divided according to  $\phi$ 

$$
\frac{x_2 - x_l}{x_1 - x_2} = \frac{x_1 - x_l}{x_2 - x_l} = \phi
$$

 $\Box$  The same is true if we discard the lower subinterval

$$
x_2 \t x_1
$$
  
x<sub>u</sub> - x<sub>1</sub>  
x<sub>u</sub> - x<sub>1</sub>  
x<sub>1</sub> - x<sub>2</sub> =  $\frac{x_u - x_2}{x_u - x_1} = \phi$ 

# The Golden Ratio –  $\phi$

 $\Box$  Starting from one of the subintervals (the lower one, here)

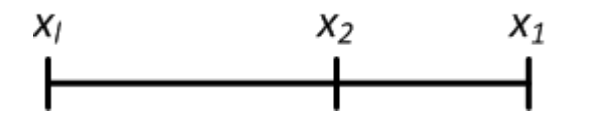

we can further subdivide it according to the golden ratio, starting from the upper bound on the interval

$$
x_1 \t x_3 \t x_2 \t x_1
$$
  

#### $\Box$  If we reassign the variable names

 $x_l \rightarrow x_{l,new}$  $x_1 \rightarrow x_{u,new}$  $x_2 \rightarrow x_{1,new}$  $x_3 \rightarrow x_{2,new}$ 

#### we're back where we started

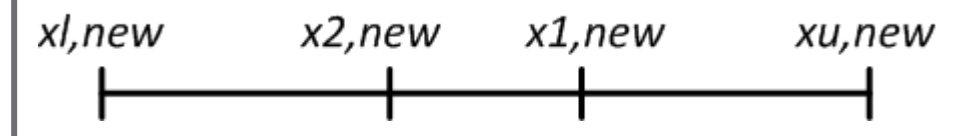

- But now, the overall *interval size has been reduced by a factor of*
- This process is the basis for the *golden-section search algorithm*

# Golden-Section Search

#### A *bracketing* optimization method

■ Two initial values must bracket an optimum point

#### Looks for a *minimum*

- $\blacksquare$  To find a maximum use  $-f(x)$
- □ Only one minimum point (local or global) in the bracketing interval

#### *Unimodal*

### Very *similar to bisection*

- Now looking for a minimum, instead of a zero-crossing
- *Need two intermediate points*

# Golden-Section Search

- $\Box$  Start with two initial values,  $x_l$  and  $x_{u}$ , that bracket a minimum point of the function,  $f(x)$
- $\Box$  Subdivide the interval according to the golden ratio with two intermediate points  $x_1$  and  $x_2$

$$
x_1 = x_l + \frac{x_u - x_l}{\phi}
$$

$$
x_2 = x_u - \frac{x_u - x_l}{\phi}
$$

 $\Box$  Evaluate the function at each of the intermediate points

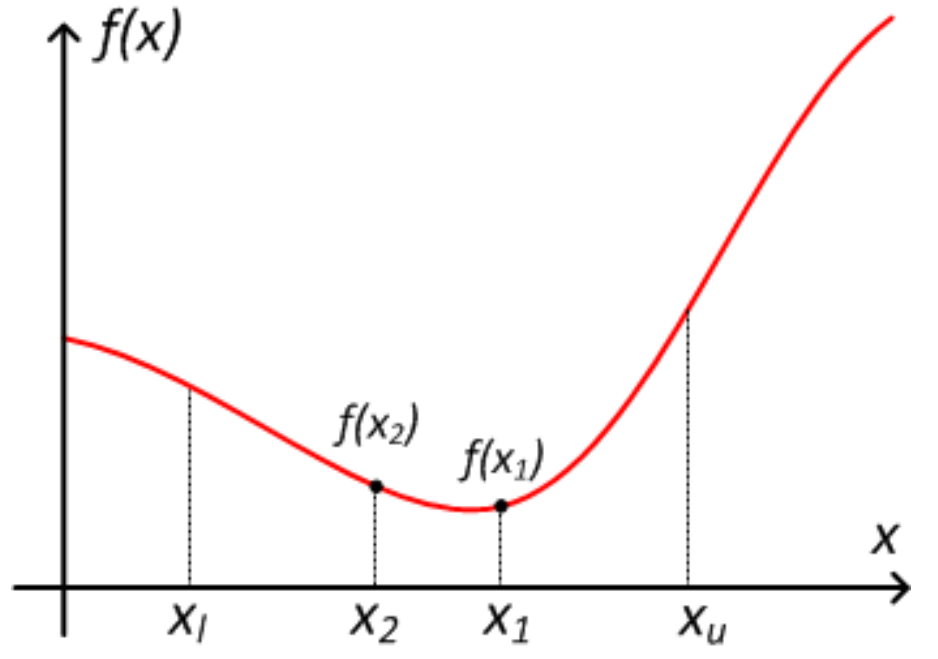

- $\Box$  Compare values of  $f(x_1)$  and  $f(x_2)$
- $\Box$  Two possibilities  $f(x_1) > f(x_2)$  or  $f(x_1) < f(x_2)$

# Golden-Section Search –  $f(x_1) < f(x_2)$

#### If  $f(x_1) < f(x_2)$

- $x_1$  is the current estimate for the minimum point of  $f(x)$ ,  $\hat{x}_{opt}$
- $\Box$  True minimum cannot lie in the range of  $[x_l, x_2]$
- $\Box$  Discard the lower subinterval
- $\Box$  Reassign variable names

$$
x_2 \to x_l
$$
  
\n
$$
x_1 \to x_2
$$
  
\n
$$
x_u \to x_u
$$

 $\Box$  Using new  $x_l$ ,  $x_u$ , and  $x_2$  values, calculate a new  $x_1$ 

$$
x_1 = x_l + \frac{x_u - x_l}{\phi}
$$

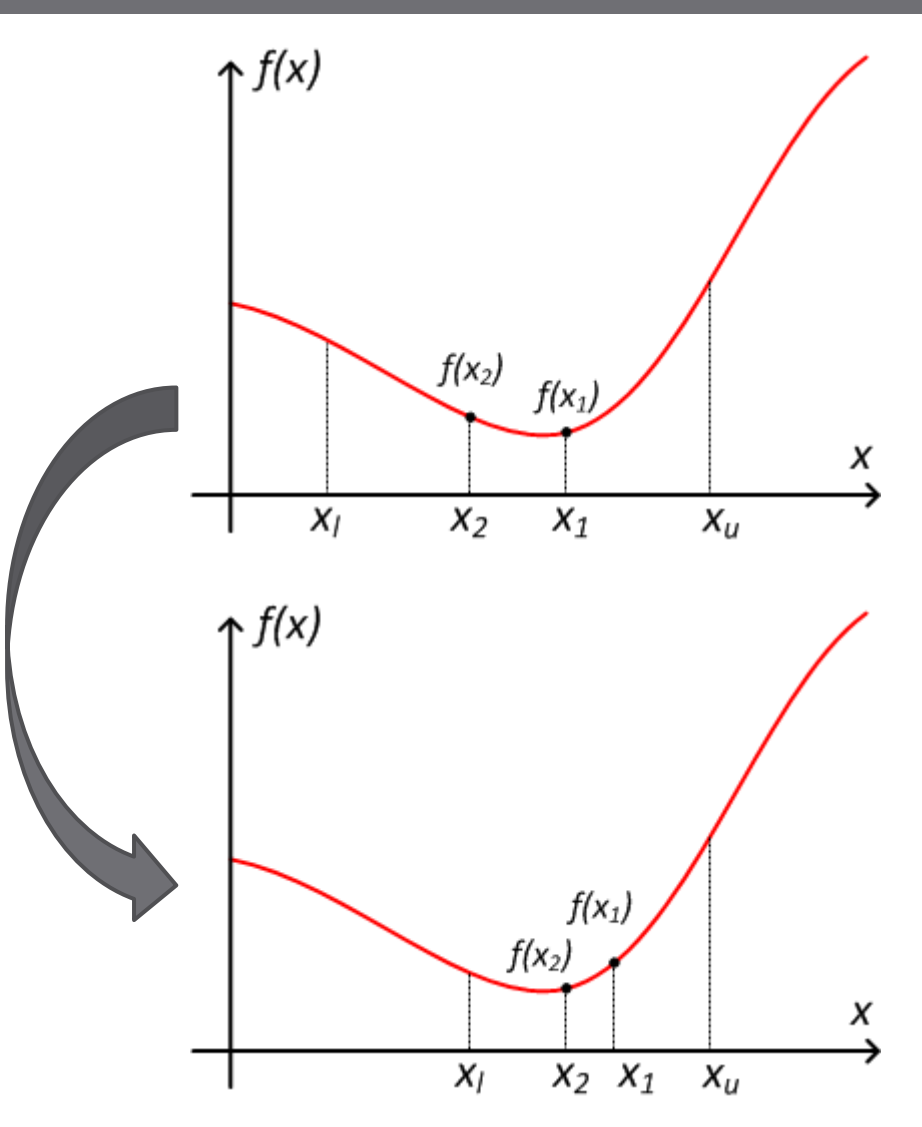

# Golden-Section Search –  $f(x_1) > f(x_2)$

#### If  $f(x_1) > f(x_2)$

- $x_2$  is the current estimate for the minimum point of  $f(x)$ ,  $\hat{x}_{opt}$
- $\Box$  True minimum cannot lie in the range of  $[x_1, x_u]$
- $\Box$  Discard the upper subinterval
- $\Box$  Reassign variable names

$$
x_l \to x_l
$$
  
\n
$$
x_2 \to x_1
$$
  
\n
$$
x_1 \to x_u
$$

 $\Box$  Using new  $x_l$ ,  $x_u$ , and  $x_1$  values, calculate a new  $x_2$ 

$$
x_2 = x_u - \frac{x_u - x_l}{\phi}
$$

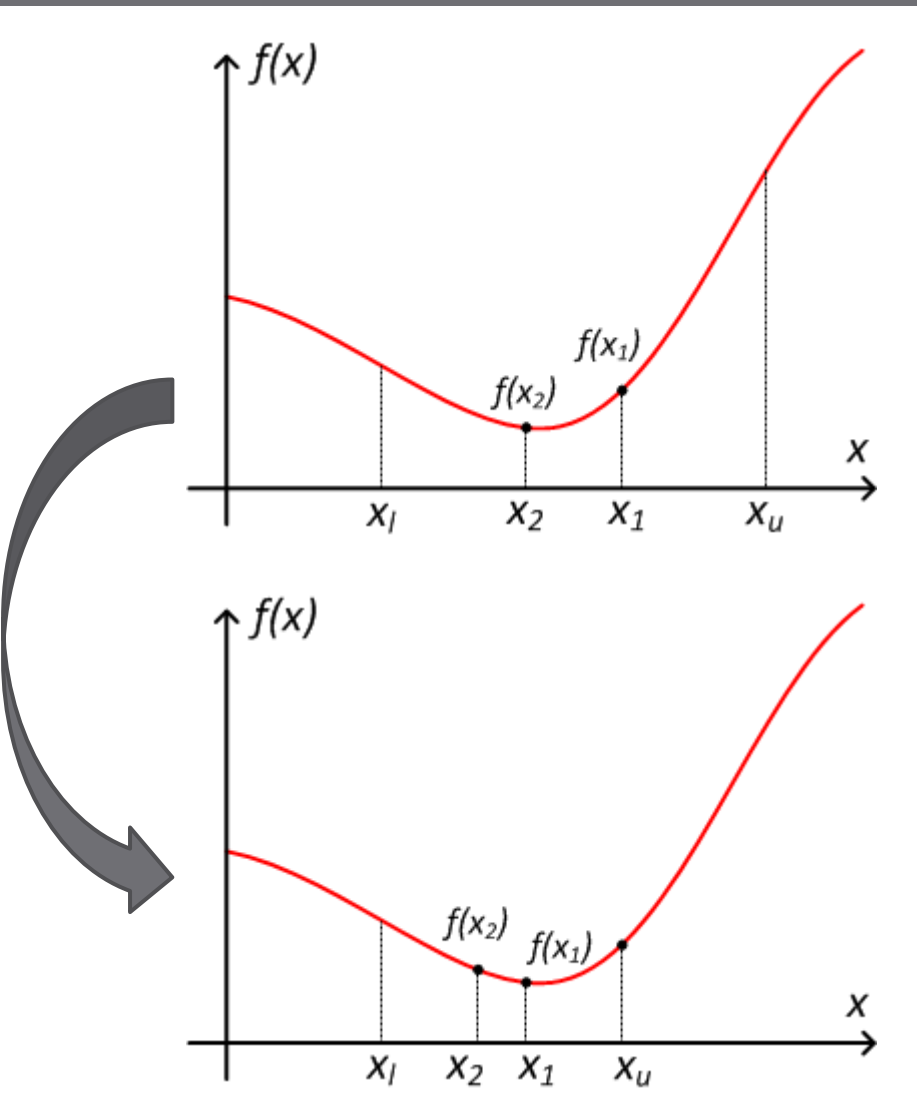

# Golden-Section Search

- **71**
- $\Box$  Continue iterating and updating the  $\hat{x}_{opt}$ , the estimate of the minimizing value for  $f(x)$ 
	- *Only one new point needs to be calculated at each iteration*
		- This is the beauty of using the golden ratio
		- Very efficient

### *Size of the bracketing interval decreases by a factor of*  $\phi = 1.618...$  *with each iteration*

□ Continue to iterate until error estimate satisfies a stopping criterion

# Golden-Section Search – Error

- $\Box$  Consider the case where  $x_{opt} = x_u$
- $\Box$  Lower subinterval,  $[x_l, x_2]$ , is discarded
- $\Box$  Optimum point estimate is  $x_1$

 $\hat{x}_{opt} = x_1$ 

□ This scenario represent the **worst***case error*

$$
|E_{max}| = |\hat{x}_{opt} - x_{opt}| = |x_1 - x_u
$$

$$
= \left| \left( x_l + \frac{x_u - x_l}{\phi} \right) - x_u \right|
$$

$$
= (x_u - x_l) \left( 1 - \frac{1}{\phi} \right)
$$

and

$$
\frac{1}{\phi} = \phi - 1
$$

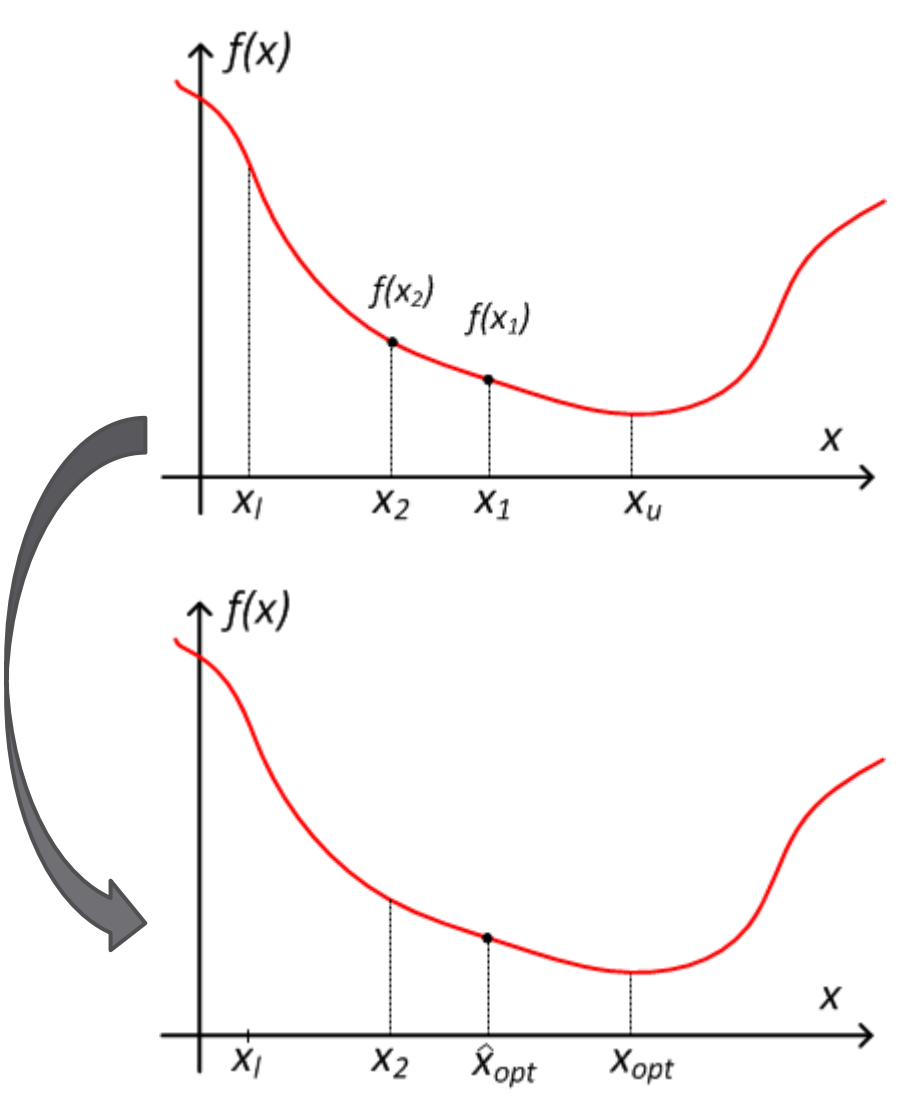
## Golden-Section Search – Error

**73**

The *worst-case error* is

 $|E_{max}| = (2 - \phi)(x_u - x_l)$ 

- $\Box$  Normalize to the current estimate
	- Convert from absolute to *relative error*
- Use worst-case value as our *approximate error*

$$
\varepsilon_a = (2 - \phi) \left| \frac{x_u - x_l}{\hat{x}_{opt}} \right| \cdot 100\%
$$

- $\Box$  Calculate  $\varepsilon_a$  each iteration
	- Continue until stopping criterion is satisfied

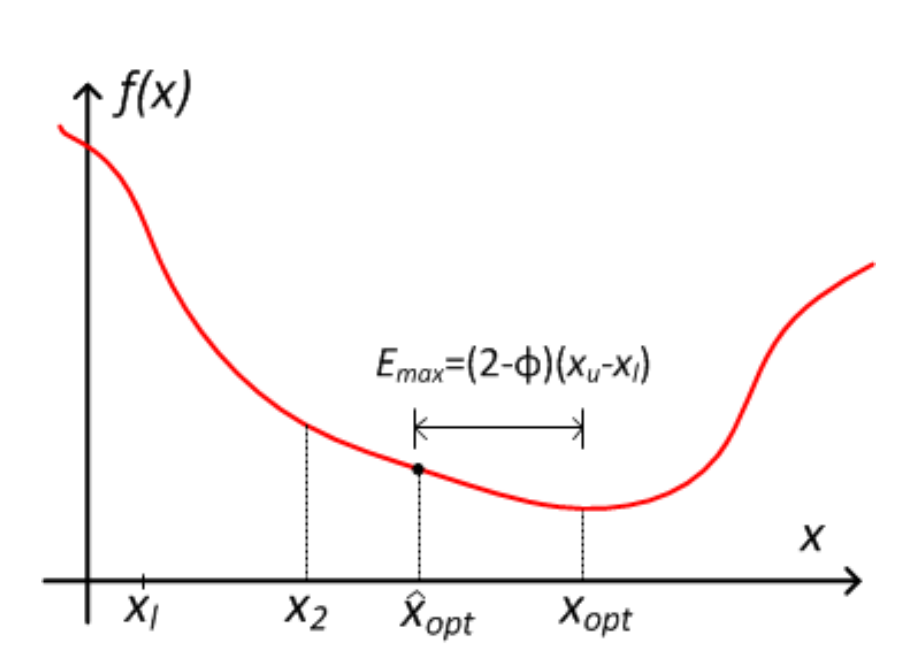

- Near an optimum point, many functions can be satisfactorily *approximated with a quadratic*
- *Three points* define a unique parabola
	- $\Box$  Two points define the bracketing interval
	- $\blacksquare$  A third intermediate point somewhere within the bracket
- $\Box$  Optimum point of the parabolic approximation becomes current estimate of the optimum point
- **Evaluate**  $f(x)$  at  $\hat{x}_{opt}$
- $\Box$  Retain the subinterval containing the optimum point, discard one of the bracketing points, and iterate
- $f(x)$  must be *unimodal*
- Looking for a *minimum*, but algorithm can easily be modified to look for a *maximum*

- Start with three points, which bracket the optimum
- $\Box$  Evaluate the  $f(x)$  at these points
- $\Box$  Fit a parabola to the three points
	- **□ Can use a Lagrange** polynomial
	- Not necessary to actually calculate the parabola – can jump to finding its optimum point

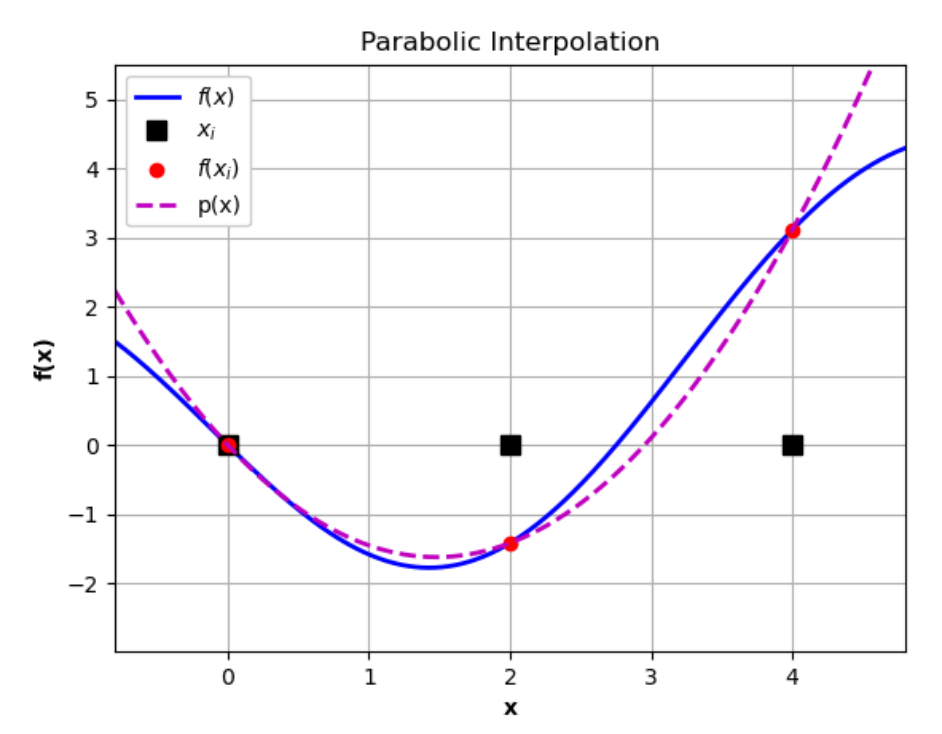

$$
p(x) = \frac{(x - x_2)(x - x_3)}{(x_1 - x_2)(x_1 - x_3)} f(x_1) + \frac{(x - x_1)(x - x_3)}{(x_2 - x_1)(x_2 - x_3)} f(x_2) + \frac{(x - x_1)(x - x_2)}{(x_3 - x_1)(x_3 - x_2)} f(x_3)
$$

**77**

#### Calculate the *optimum point of the parabolic approximation*

$$
x_4 = x_2 - \frac{1}{2} \cdot \frac{(x_2 - x_1)^2 [f(x_2) - f(x_3)] - (x_2 - x_3)^2 [f(x_2) - f(x_1)]}{(x_2 - x_1) [f(x_2) - f(x_3)] - (x_2 - x_3) [f(x_2) - f(x_1)]}
$$

- $\Box$  Expression for  $x_4$  derived by solving  $\frac{dp}{dx}$  $dx$  $= 0$
- $x_4$  becomes the current *estimate for the optimum*  point,  $\hat{x}_{opt}$
- $\Box$  Evaluate  $f(\hat{x}_{opt})$ 
	- Use values of  $\hat{x}_{opt}$  and  $f(\hat{x}_{opt})$ to appropriately *reduce the bracketing interval*

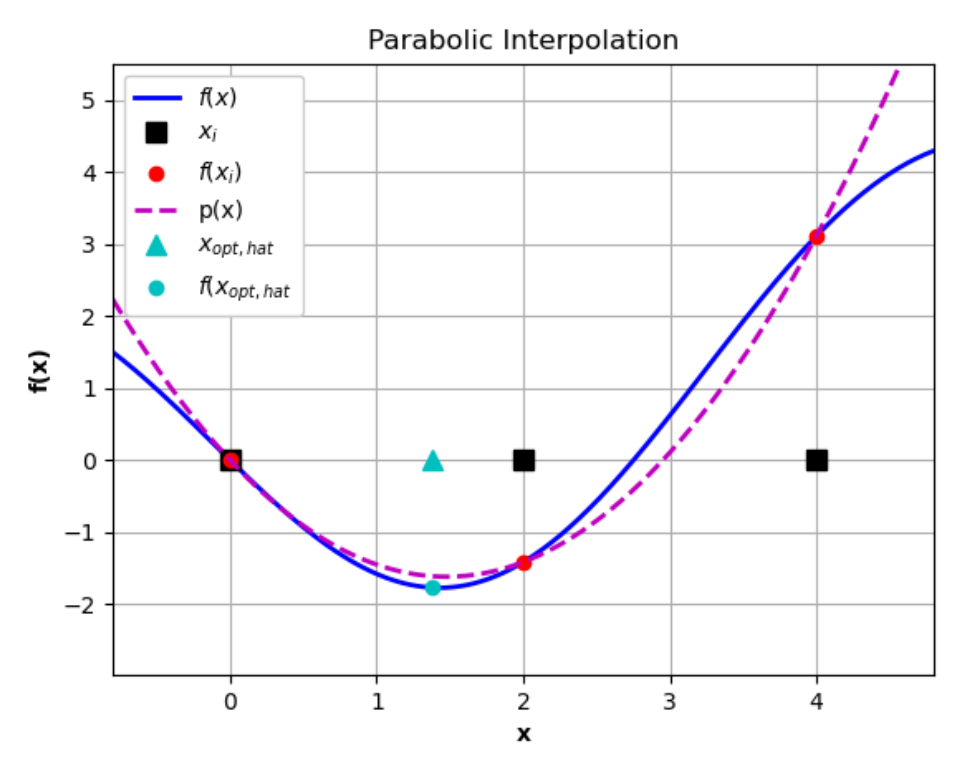

### Parabolic Interpolation – Reducing the Bracket

- $\Box$  If  $x_4 < x_2$  $\Box$  If  $f(x_4) < f(x_2)$  (shown here)  $\blacksquare$   $x_{opt}$  is in the lower subinterval ■ Discard the upper subinterval
	- $x_{1,i+1} = x_{1,i}$  $x_{2,i+1} = x_{4,i}$  $x_{3,i+1} = x_{2,i}$
	- $\Box$  If  $f(x_4) > f(x_2)$ 
		- $\blacksquare$   $x_{opt}$  is in the upper subinterval
		- Discard the lower subinterval

$$
x_{1,i+1} = x_{4,i}
$$
  
\n
$$
x_{2,i+1} = x_{2,i}
$$
  
\n
$$
x_{3,i+1} = x_{3,i}
$$

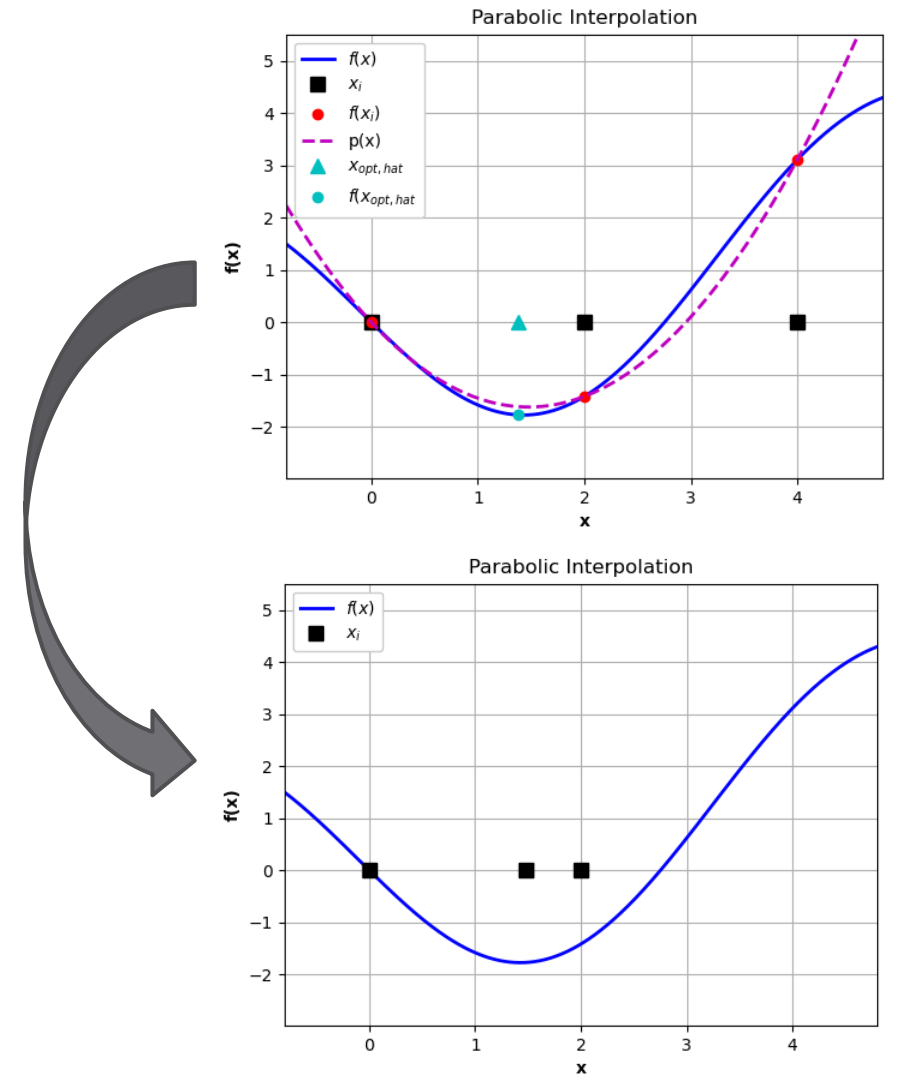

### Parabolic Interpolation – Reducing the Bracket

- $\Box$  If  $x_4 > x_2$  $\Box$  If  $f(x_4) < f(x_2)$  (shown here)  $\blacksquare$   $x_{opt}$  is in the upper subinterval ■ Discard the lower subinterval
	- $x_{1,i+1} = x_{2,i}$  $x_{2,i+1} = x_{4,i}$  $x_{3,i+1} = x_{3,i}$
	- $\Box$  If  $f(x_4) > f(x_2)$ 
		- $\blacksquare$   $x_{opt}$  is in the lower subinterval
		- Discard the upper subinterval

$$
x_{1,i+1} = x_{1,i}
$$
  
\n
$$
x_{2,i+1} = x_{2,i}
$$
  
\n
$$
x_{3,i+1} = x_{4,i}
$$

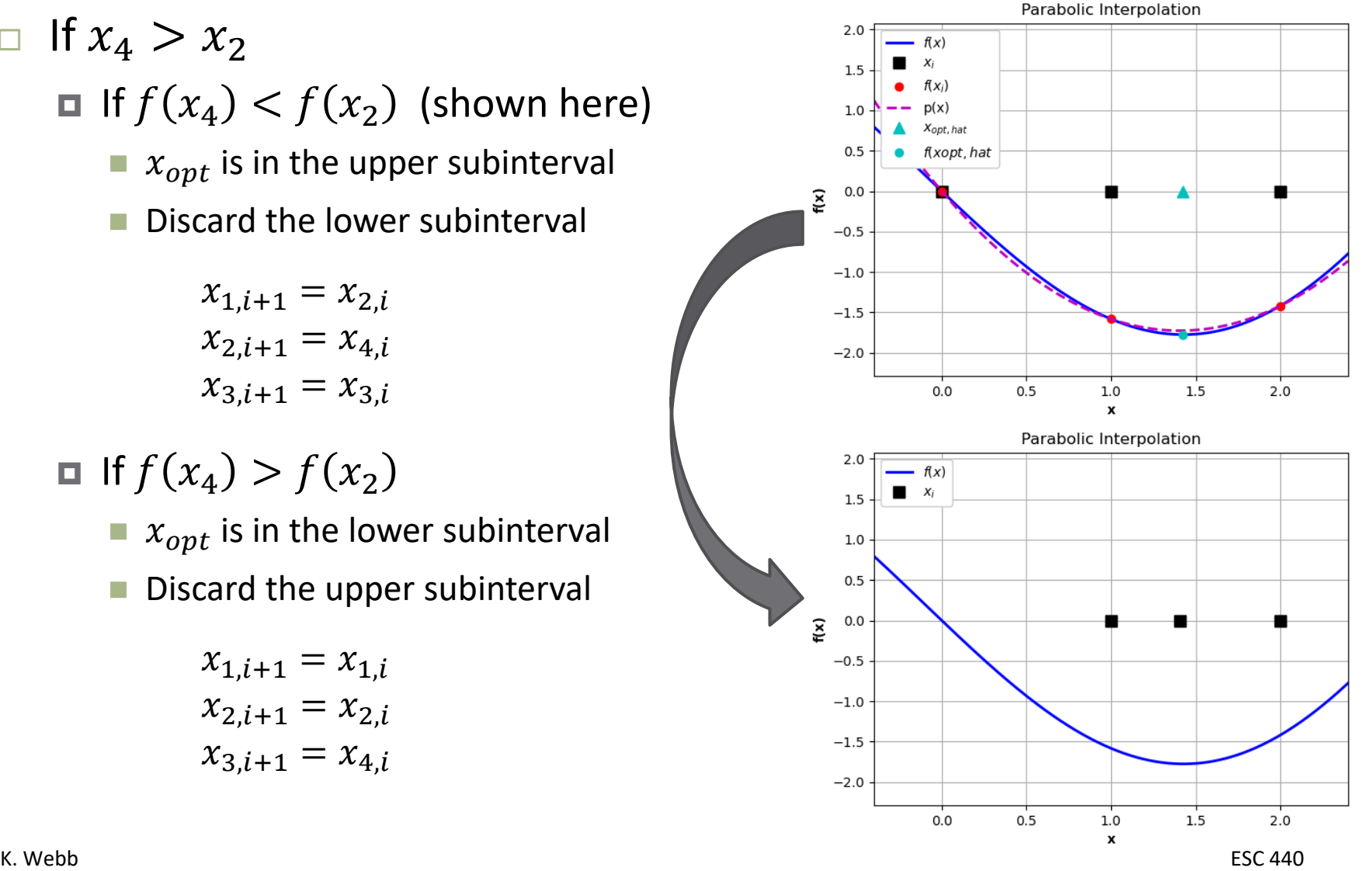

### Parabolic Interpolation – Finding a Maximum

- $\Box$  Can also use parabolic interpolation to *locate a maximum* point
	- **Parabola fit to the three** points may open up or down
	- Need to *adjust bracket reduction algorithm*  depending on whether a maximum or minimum point is sought

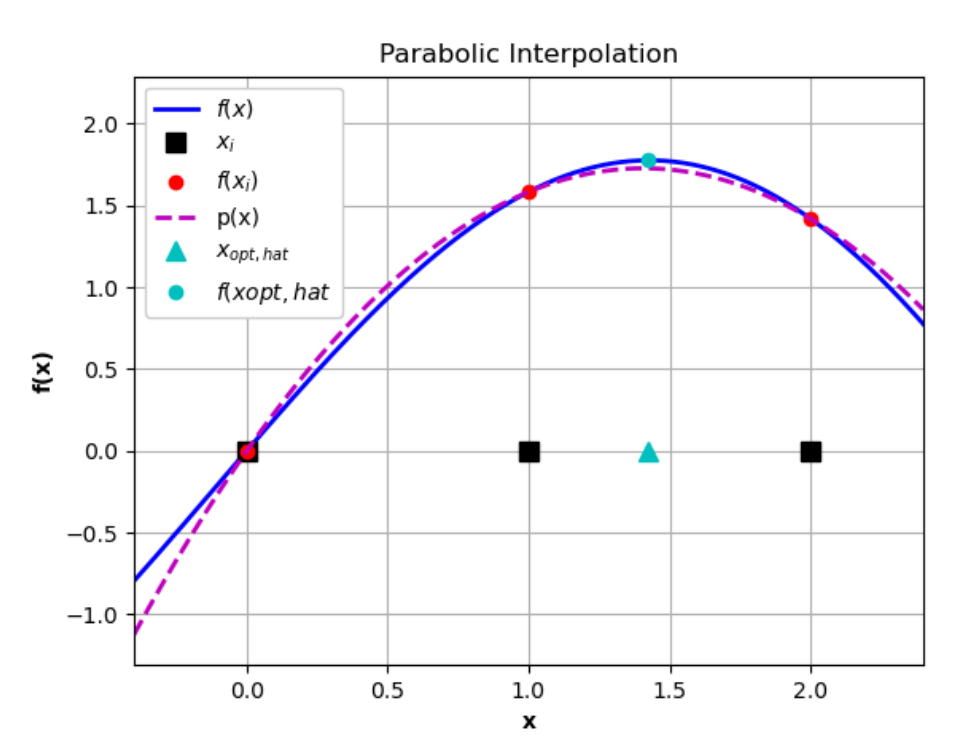

# **<sup>81</sup>** Optimization in Python

- Parabolic interpolation is efficient, but may not converge minimize\_scalar() uses a *parabolic interpolation* when
	- possible and *golden-section search* when necessary
- Finds the *minimum* of a function over an interval

 $opt = minimize\_scalar(f, bracket=(x0, x1))$ 

- $\blacksquare$  f: function to be optimized
- $\blacksquare$  x $\theta$ , x1: bracketing values
- opt: optimizeResult object returned includes:
	- $\blacksquare$  opt.x: the solution of the optimization (i.e.,  $x_{opt}$ )
	- $\blacksquare$  opt.fun: value of objective function at the optimum (i.e.,  $f(x_{\text{out}})$ )
	- opt.nit: number of iterations

## One-Dimensional Optimization – Example

**83**

#### Determine the load resistance of an electrical circuit that *maximizes power delivered to the load*

■ Normalize to source resistance and open-circuit voltage

$$
\blacksquare R_{th} = 1\Omega, V_{oc} = 1V
$$

Power delivered to the load is

$$
P_L = I_L V_L
$$
  
\n
$$
P_L = \frac{V_{oc}}{R_{th} + R_L} \cdot V_{oc} \frac{R_L}{R_{th} + R_L}
$$
  
\n
$$
P_L = \frac{V_{oc}^2 R_L}{(R_{th} + R_L)^2}
$$

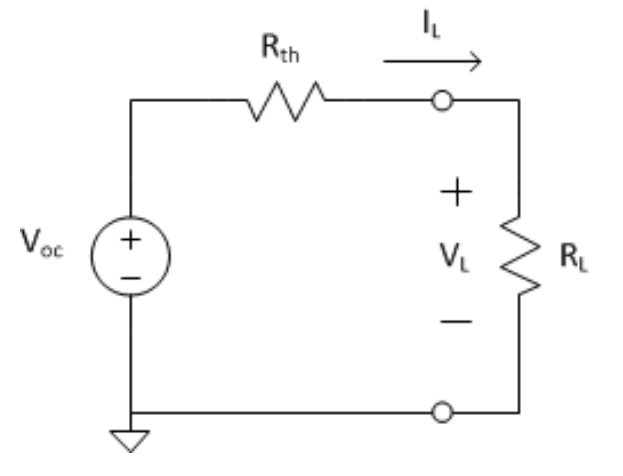

 $\blacksquare$  Determine  $R_L$  to maximize  $P_L$ 

## One-Dimensional Optimization – Example

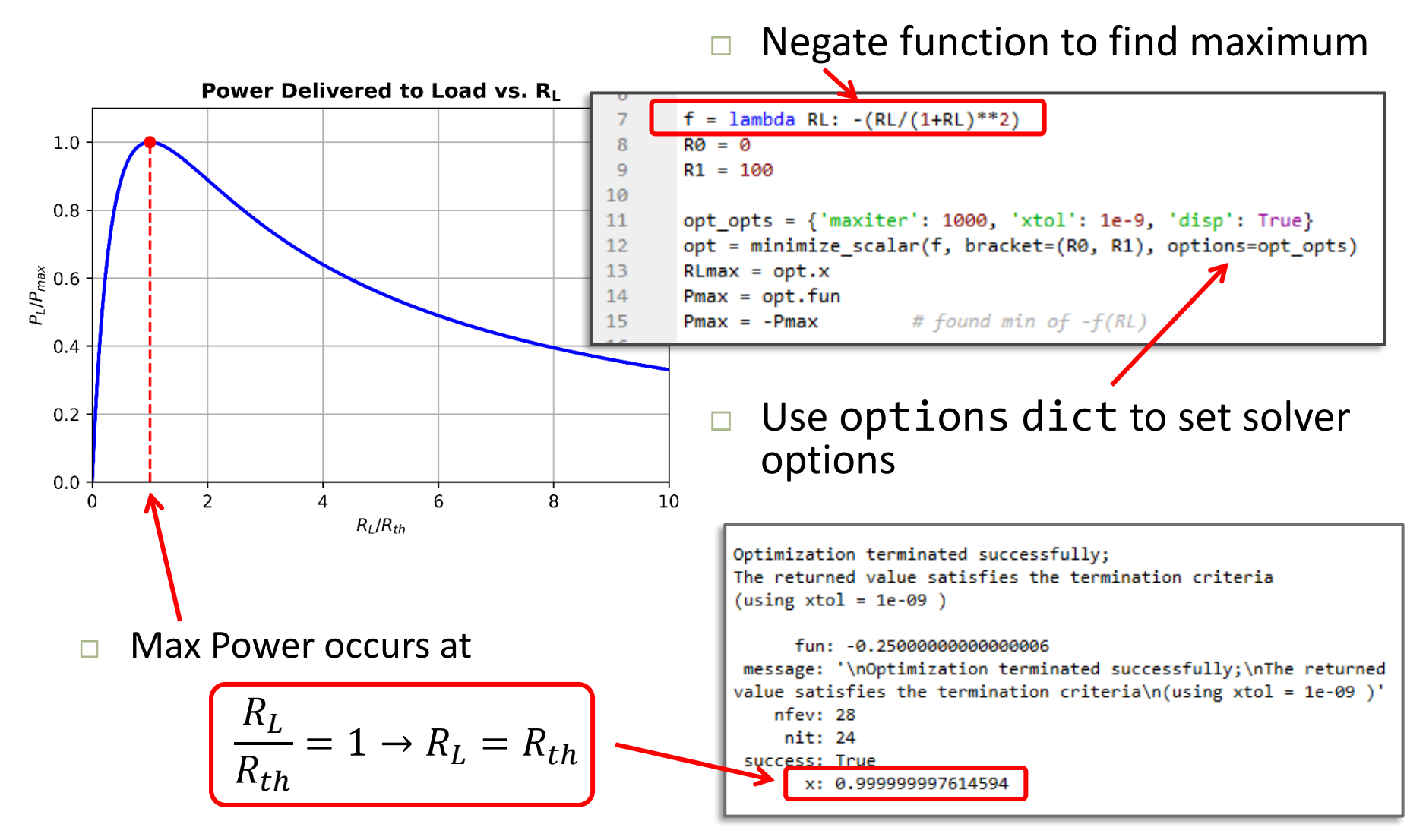

 Find the minimum of a function of two or more variables

$$
opt = minimize(f, x0)
$$

- f: function to be optimized
- x0: array of initial values
- opt: optimizeResult object returned includes:
	- $\blacksquare$  opt.x: the solution of the optimization (i.e.,  $x_{opt}$ )
	- $\blacksquare$  opt.fun: value of objective function at the optimum (i.e.,  $f(x_{\text{out}})$ )
	- opt.nit: number of iterations

### Multi-Dimensional Optimization – Example

**86**

 $\Box$  Find the minimum of a function of two variables

$$
f(x,y) = x \cdot e^{-x^2 - y^2}
$$

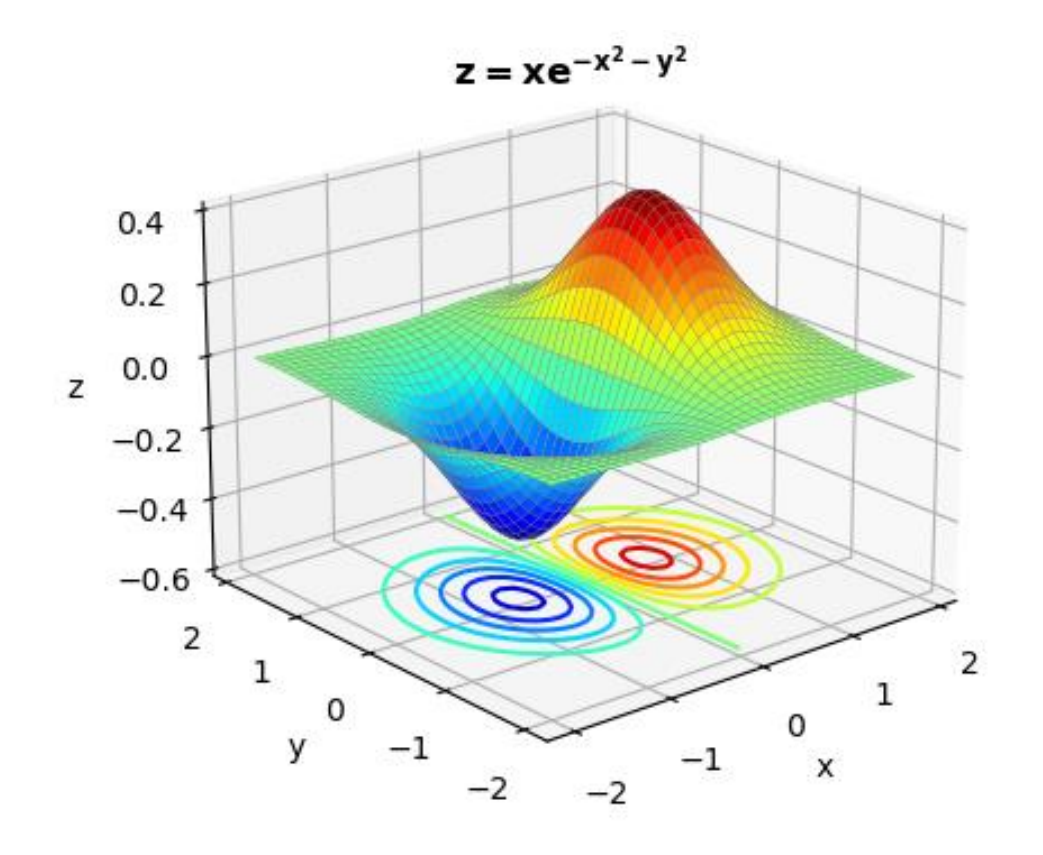

## Multi-Dimensional Optimization – Example

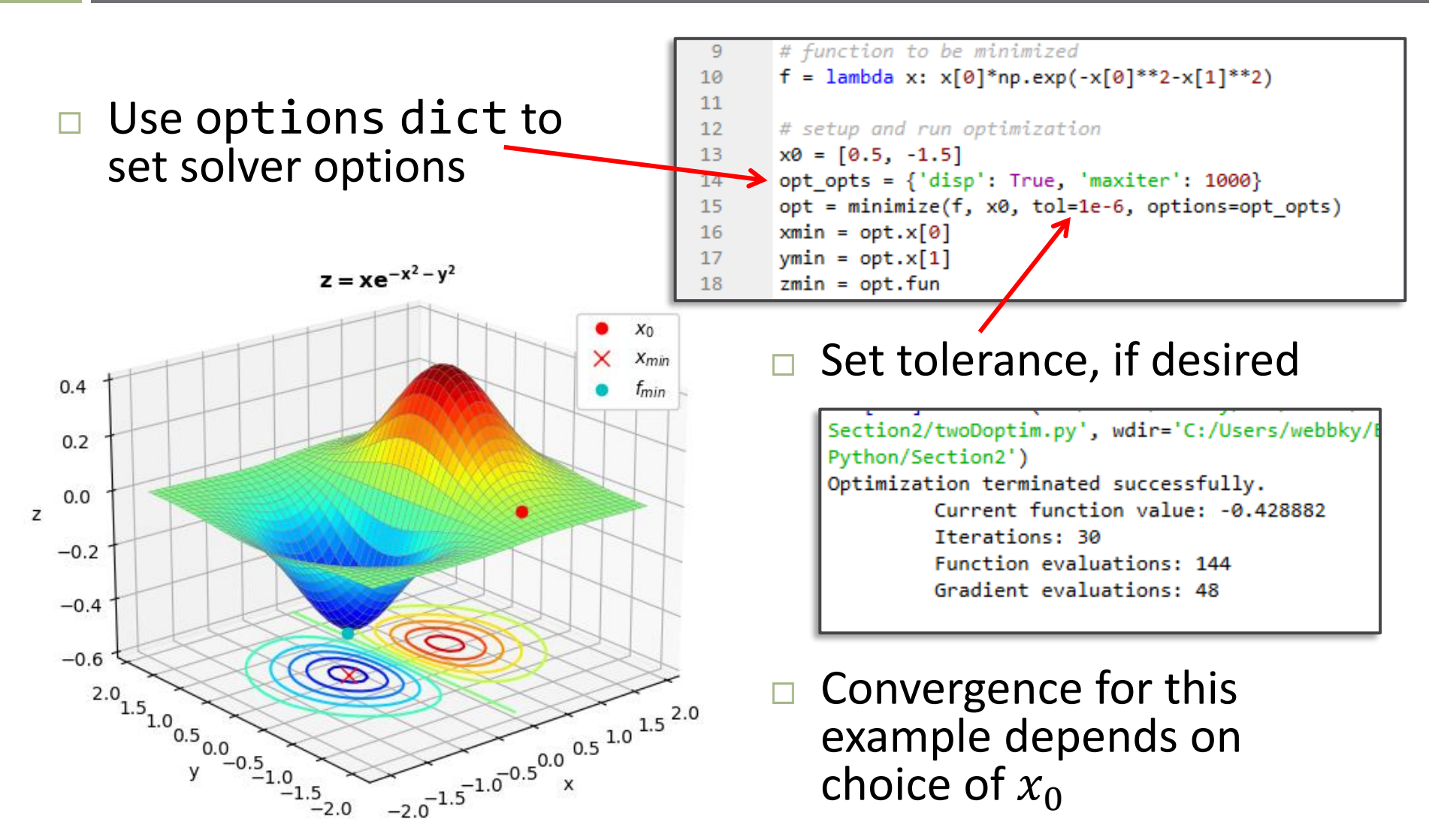